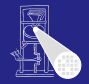

A. Koch

Einführung in Computer Microsystems 4. Modellierungskonzepte in Verilog

#### Andreas Koch

FG Eingebettete Systeme und ihre Anwendungen Informatik, TU Darmstadt

Sommersemester 2007

<span id="page-0-0"></span>メロトメ 御 トメ 君 トメ 君 トー

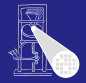

A. Koch

[Orga](#page-1-0)

Parallelität

# Organisatorisches

<span id="page-1-0"></span>**K ロ ト K 個 ト K ミ ト K ミ ト ニ ミ** 

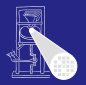

**[CMS](#page-0-0)** 

A. Koch

**• Klausurtermine** 

- 31.05.2007, 18:00-18:45 Uhr
- 26.07.2007, 17:00-18:30 Uhr

### Tutorensprechstunde im C-Pool

イロト 不優 トイモト 不正下

E

 $QQ$ 

[Orga](#page-1-0) **Parallelität** 

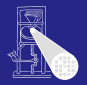

**[CMS](#page-0-0)** 

A. Koch

[Orga](#page-1-0)

**Parallelität** 

#### **• Klausurtermine**

- 31.05.2007, 18:00-18:45 Uhr
- 26.07.2007, 17:00-18:30 Uhr

#### Tutorensprechstunde im C-Pool

**K ロ > K 個 > K ミ > K ミ >** 

 $\Rightarrow$ 

 $QQ$ 

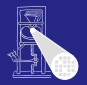

**[CMS](#page-0-0)** 

A. Koch

[Orga](#page-1-0)

**Parallelität** 

#### **• Klausurtermine**

- 31.05.2007, 18:00-18:45 Uhr
- 26.07.2007, 17:00-18:30 Uhr

#### Tutorensprechstunde im C-Pool

**K ロ > K 個 > K ミ > K ミ >** 

∍

 $QQ$ 

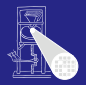

**[CMS](#page-0-0)** 

A. Koch

**[Orga](#page-1-0)** 

**• Klausurtermine** 

- 31.05.2007, 18:00-18:45 Uhr
- 26.07.2007, 17:00-18:30 Uhr

#### Tutorensprechstunde im C-Pool

Thomas Feller, Di. 13:30-15:00 Uhr in C005

 $\left\{ \begin{array}{ccc} 1 & 0 & 0 \\ 0 & 1 & 0 \end{array} \right. \times \left\{ \begin{array}{ccc} \frac{1}{2} & 0 & 0 \\ 0 & 0 & 0 \end{array} \right. \times \left\{ \begin{array}{ccc} \frac{1}{2} & 0 & 0 \\ 0 & 0 & 0 \end{array} \right.$ 

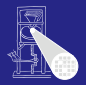

**[CMS](#page-0-0)** 

A. Koch

**• Klausurtermine** 

- 31.05.2007, 18:00-18:45 Uhr
- 26.07.2007, 17:00-18:30 Uhr

#### Tutorensprechstunde im C-Pool

Thomas Feller, Di. 13:30-15:00 Uhr in C005

 $\left\{ \begin{array}{ccc} 1 & 0 & 0 \\ 0 & 1 & 0 \end{array} \right. \times \left\{ \begin{array}{ccc} \frac{1}{2} & 0 & 0 \\ 0 & 0 & 0 \end{array} \right. \times \left\{ \begin{array}{ccc} \frac{1}{2} & 0 & 0 \\ 0 & 0 & 0 \end{array} \right.$ 

**[Orga](#page-1-0)** 

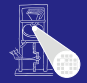

Parallelität

<span id="page-7-0"></span>

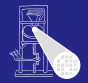

#### [CMS](#page-0-0)

A. Koch

**Parallelität** 

• In konventionellen Programmiersprachen wie z.B. Pascal, C

- Anweisungen werden der Reihe nach bearbeitet
- Programmzähler zeigt auf aktuelle Anweisung  $\begin{array}{c} \bullet \\ \bullet \end{array}$
- Es gibt nur einen Kontrollfluß

#### • In HDLs und realen Schaltungen

- 
- 

 $\left\{ \begin{array}{ccc} 1 & 0 & 0 \\ 0 & 1 & 0 \end{array} \right.$ 

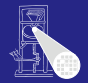

[CMS](#page-0-0)

A. Koch

**Parallelität** 

• In konventionellen Programmiersprachen wie z.B. Pascal, C

- **Anweisungen werden der Reihe nach bearbeitet**
- Programmzähler zeigt auf aktuelle Anweisung  $\begin{array}{c} \bullet \\ \bullet \end{array}$
- Es gibt nur einen Kontrollfluß

#### • In HDLs und realen Schaltungen

- 
- 

 $\left\{ \begin{array}{ccc} 1 & 0 & 0 \\ 0 & 1 & 0 \end{array} \right.$ 

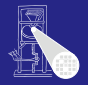

A. Koch

**Parallelität** 

- In konventionellen Programmiersprachen wie z.B. Pascal, C
	- **Anweisungen werden der Reihe nach bearbeitet**
	- Programmzähler zeigt auf aktuelle Anweisung
	- Es gibt nur einen Kontrollfluß
- In HDLs und realen Schaltungen
	-
	-

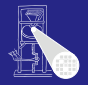

A. Koch

**Parallelität** 

- In konventionellen Programmiersprachen wie z.B. Pascal, C
	- **Anweisungen werden der Reihe nach bearbeitet**
	- Programmzähler zeigt auf aktuelle Anweisung
	- **Es gibt nur einen Kontrollfluß**
- In HDLs und realen Schaltungen
	-
	-

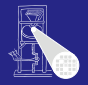

A. Koch

**Parallelität** 

- In konventionellen Programmiersprachen wie z.B. Pascal, C
	- Anweisungen werden der Reihe nach bearbeitet
	- Programmzähler zeigt auf aktuelle Anweisung
	- Es gibt nur einen Kontrollfluß

# • In HDLs und realen Schaltungen

- Alle Komponenten arbeiten parallel
- Z.B. kann eine Taktflanke eine Vielzahl von gleichzeitigen Aktionen auslösen

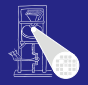

A. Koch

**Parallelität** 

- In konventionellen Programmiersprachen wie z.B. Pascal, C
	- Anweisungen werden der Reihe nach bearbeitet
	- Programmzähler zeigt auf aktuelle Anweisung
	- Es gibt nur einen Kontrollfluß

# • In HDLs und realen Schaltungen

- Alle Komponenten arbeiten parallel
- Z.B. kann eine Taktflanke eine Vielzahl von gleichzeitigen Aktionen auslösen

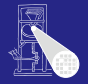

A. Koch

**Parallelität** 

- In konventionellen Programmiersprachen wie z.B. Pascal, C
	- Anweisungen werden der Reihe nach bearbeitet
	- Programmzähler zeigt auf aktuelle Anweisung
	- Es gibt nur einen Kontrollfluß
- In HDLs und realen Schaltungen
	- Alle Komponenten arbeiten parallel
	- Z.B. kann eine Taktflanke eine Vielzahl von gleichzeitigen Aktionen auslösen

**• Modelliert durch parallele always-Blöcke** 

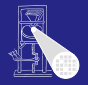

A. Koch

**Parallelität** 

- In konventionellen Programmiersprachen wie z.B. Pascal, C
	- Anweisungen werden der Reihe nach bearbeitet
	- Programmzähler zeigt auf aktuelle Anweisung
	- Es gibt nur einen Kontrollfluß
- In HDLs und realen Schaltungen
	- Alle Komponenten arbeiten parallel
	- Z.B. kann eine Taktflanke eine Vielzahl von gleichzeitigen Aktionen auslösen
		- Modelliert durch parallele **always**-Blocke ¨

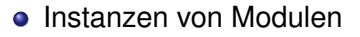

- **always** und **initial**-Blocke ¨  $\bullet$
- ständige Zuweisungen (*continuous assignments*)  $\bullet$
- nichtblockende Zuweisungen  $\bullet$
- **•** Mischformen

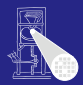

[CMS](#page-0-0)

A. Koch

Parallelität

**K ロ > K 個 > K ミ > K ミ >**  $QQ$ 

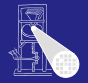

[CMS](#page-0-0)

A. Koch

Parallelität

**• Instanzen von Modulen** 

#### **always**- und **initial**-Blocke ¨

ständige Zuweisungen (*continuous assignments*)  $\bullet$ 

**K ロ > K 個 > K ミ > K ミ >** 

nichtblockende Zuweisungen  $\bullet$ 

**•** Mischformen

 $QQ$ 

[CMS](#page-0-0) A. Koch

**Parallelität** 

- **Instanzen von Modulen**
- **always** und **initial**-Blocke ¨
- ständige Zuweisungen (*continuous assignments*)

**K ロ > K 個 > K ミ > K ミ >** 

- nichtblockende Zuweisungen  $\bullet$
- Mischformen  $\alpha$

 $QQ$ 

- **Instanzen von Modulen**
- **always** und **initial**-Blocke ¨
- ständige Zuweisungen (*continuous assignments*)

- nichtblockende Zuweisungen
- Mischformen  $\alpha$

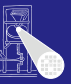

[CMS](#page-0-0)

A. Koch

**Parallelität** 

- **Instanzen von Modulen**
- **always** und initial-Blöcke
- ständige Zuweisungen (*continuous assignments*)

- nichtblockende Zuweisungen
- **Mischformen**

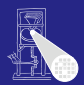

[CMS](#page-0-0)

A. Koch

**Parallelität** 

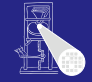

**[CMS](#page-0-0)** A. Koch

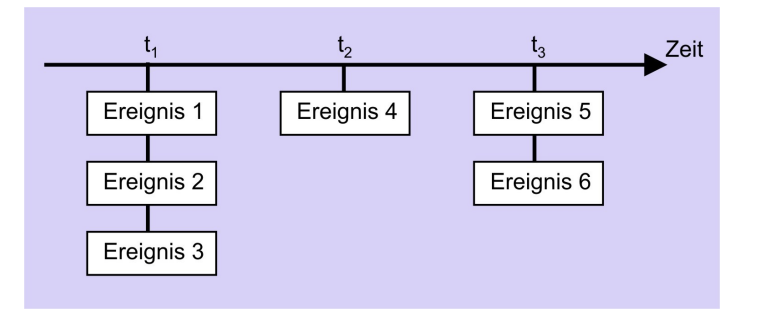

Parallelität

- $\bullet$  globale Simulations-Zeitpunkte  $t_1, t_2, \ldots$
- **ein oder mehrere Ereignisse sollen jeweils parallel** ausgeführt werden
- Ereignis-Scheduler wählt eines zufällig aus  $\bullet$
- 

イロト イ押 トイヨ トイヨト

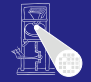

[CMS](#page-0-0)

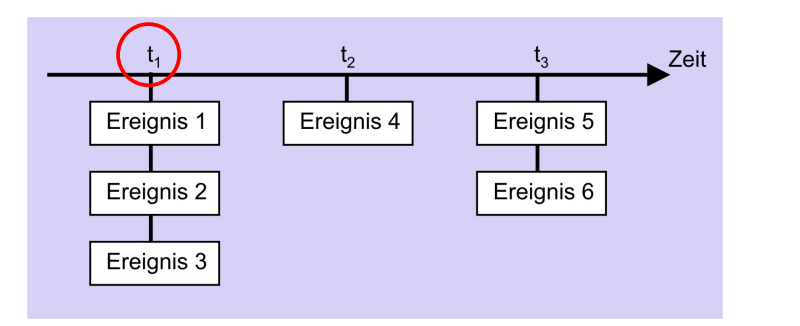

- $\bullet$  globale Simulations-Zeitpunkte  $t_1, t_2, \ldots$
- **e** ein oder mehrere Ereignisse sollen jeweils parallel ausgeführt werden
- Ereignis-Scheduler wählt eines zufällig aus

イロト イ押 トイヨ トイヨト

A. Koch Parallelität

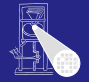

[CMS](#page-0-0) A. Koch

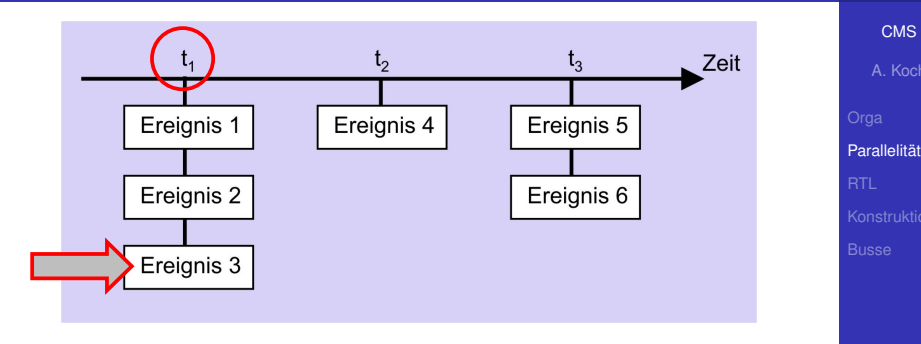

- $\bullet$  globale Simulations-Zeitpunkte  $t_1, t_2, \ldots$
- **e** ein oder mehrere Ereignisse sollen jeweils parallel ausgeführt werden
- Ereignis-Scheduler wählt eines zufällig aus

 $\left\{ \begin{array}{ccc} 1 & 0 & 0 \\ 0 & 1 & 0 \end{array} \right. \times \left\{ \begin{array}{ccc} \frac{1}{2} & 0 & 0 \\ 0 & 0 & 0 \end{array} \right. \times \left\{ \begin{array}{ccc} \frac{1}{2} & 0 & 0 \\ 0 & 0 & 0 \end{array} \right.$ 

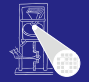

[CMS](#page-0-0) A. Koch

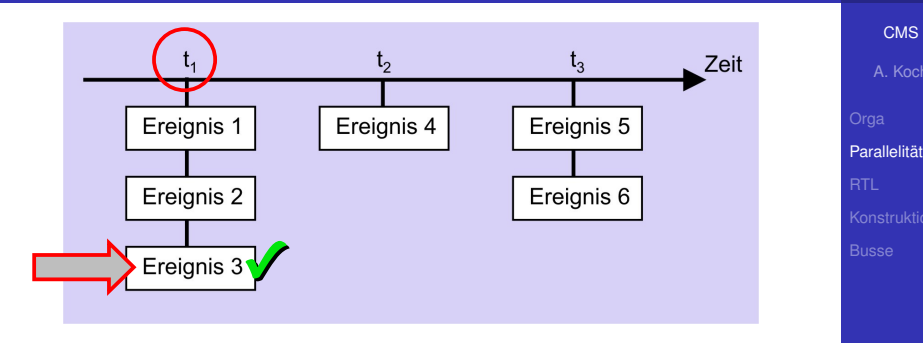

- $\bullet$  globale Simulations-Zeitpunkte  $t_1, t_2, \ldots$
- **e** ein oder mehrere Ereignisse sollen jeweils parallel ausgeführt werden
- Ereignis-Scheduler wählt eines zufällig aus

 $\left\{ \begin{array}{ccc} 1 & 0 & 0 \\ 0 & 1 & 0 \end{array} \right. \times \left\{ \begin{array}{ccc} \frac{1}{2} & 0 & 0 \\ 0 & 0 & 0 \end{array} \right. \times \left\{ \begin{array}{ccc} \frac{1}{2} & 0 & 0 \\ 0 & 0 & 0 \end{array} \right.$ 

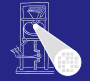

[CMS](#page-0-0) A. Koch

Parallelität

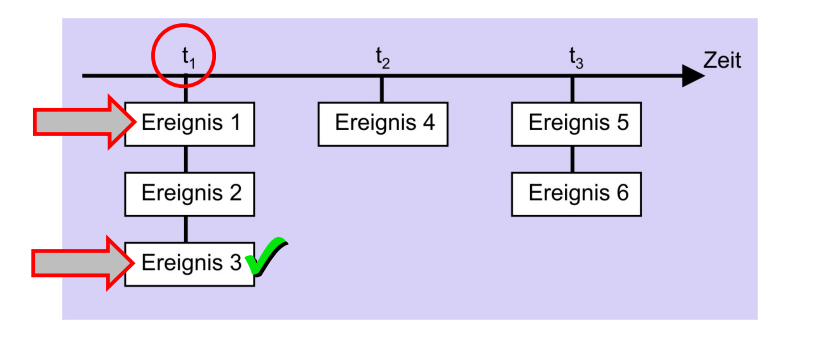

- $\bullet$  globale Simulations-Zeitpunkte  $t_1, t_2, \ldots$
- **e** ein oder mehrere Ereignisse sollen jeweils parallel ausgeführt werden
- Ereignis-Scheduler wählt eines zufällig aus

 $\left\{ \begin{array}{ccc} 1 & 0 & 0 \\ 0 & 1 & 0 \end{array} \right. \times \left\{ \begin{array}{ccc} \frac{1}{2} & 0 & 0 \\ 0 & 0 & 0 \end{array} \right. \times \left\{ \begin{array}{ccc} \frac{1}{2} & 0 & 0 \\ 0 & 0 & 0 \end{array} \right.$ 

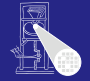

[CMS](#page-0-0) A. Koch

Parallelität

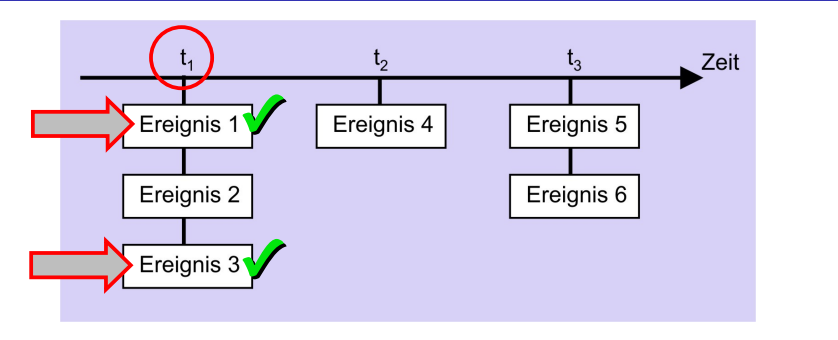

- $\bullet$  globale Simulations-Zeitpunkte  $t_1, t_2, \ldots$
- **e** ein oder mehrere Ereignisse sollen jeweils parallel ausgeführt werden
- Ereignis-Scheduler wählt eines zufällig aus

 $\left\{ \begin{array}{ccc} 1 & 0 & 0 \\ 0 & 1 & 0 \end{array} \right. \times \left\{ \begin{array}{ccc} \frac{1}{2} & 0 & 0 \\ 0 & 0 & 0 \end{array} \right. \times \left\{ \begin{array}{ccc} \frac{1}{2} & 0 & 0 \\ 0 & 0 & 0 \end{array} \right.$ 

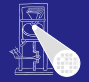

[CMS](#page-0-0) A. Koch

Parallelität

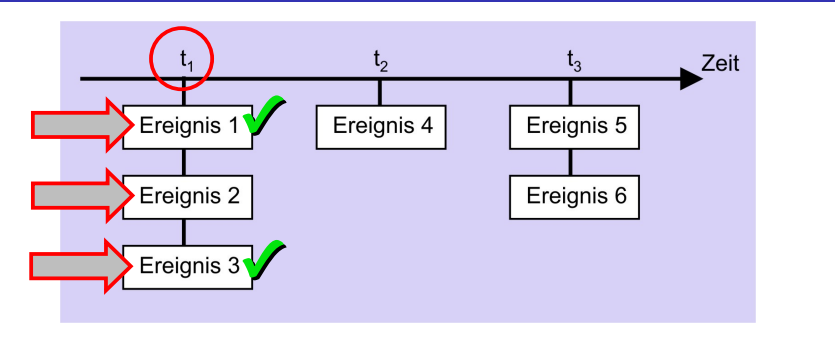

- $\bullet$  globale Simulations-Zeitpunkte  $t_1, t_2, \ldots$
- **e** ein oder mehrere Ereignisse sollen jeweils parallel ausgeführt werden
- Ereignis-Scheduler wählt eines zufällig aus

 $\left\{ \begin{array}{ccc} 1 & 0 & 0 \\ 0 & 1 & 0 \end{array} \right. \times \left\{ \begin{array}{ccc} \frac{1}{2} & 0 & 0 \\ 0 & 0 & 0 \end{array} \right. \times \left\{ \begin{array}{ccc} \frac{1}{2} & 0 & 0 \\ 0 & 0 & 0 \end{array} \right.$ 

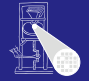

[CMS](#page-0-0) A. Koch

Parallelität

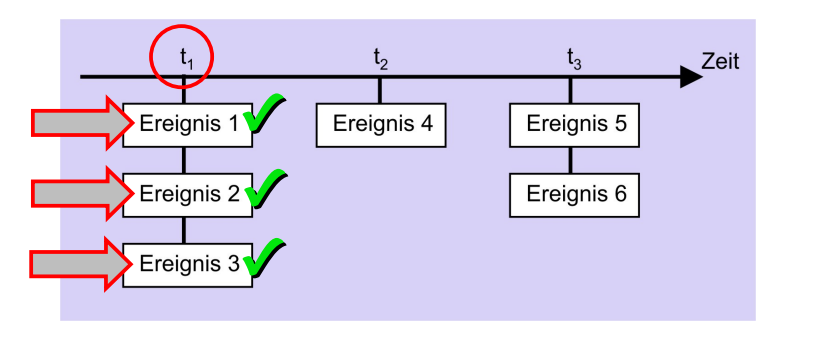

- $\bullet$  globale Simulations-Zeitpunkte  $t_1, t_2, \ldots$
- **e** ein oder mehrere Ereignisse sollen jeweils parallel ausgeführt werden
- Ereignis-Scheduler wählt eines zufällig aus

 $\left\{ \begin{array}{ccc} 1 & 0 & 0 \\ 0 & 1 & 0 \end{array} \right. \times \left\{ \begin{array}{ccc} \frac{1}{2} & 0 & 0 \\ 0 & 0 & 0 \end{array} \right. \times \left\{ \begin{array}{ccc} \frac{1}{2} & 0 & 0 \\ 0 & 0 & 0 \end{array} \right.$ 

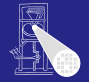

[CMS](#page-0-0) A. Koch

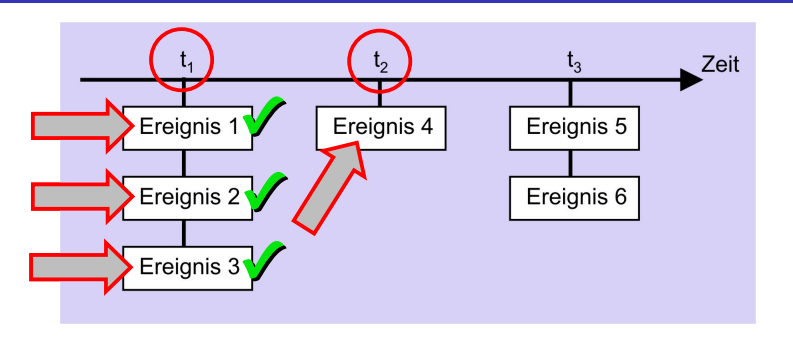

- $\bullet$  globale Simulations-Zeitpunkte  $t_1, t_2, \ldots$
- **e** ein oder mehrere Ereignisse sollen jeweils parallel ausgeführt werden
- Ereignis-Scheduler wählt eines zufällig aus
- $\bullet$  wenn bei  $t_1$  nichts mehr zu tun, gehe zu  $t_2$  weiter

イロト イ押 トイヨ トイヨト

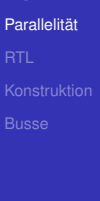

#### 8 / 33

**Paralleität** 

# • Kein Verlass auf bestimmte Reihenfolge

- Kann zwischen Simulatoren variieren
- Kann auch durch Simulationsoptionen beeinflußt werden
- $\bullet$  parallel = nicht-deterministisch
	-
	-
- Unwägbarkeiten können durch Entwurfsstile reduziert werden
	-
	-
	-

**K ロ > K 個 > K ミ > K ミ >** 

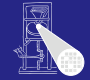

#### [CMS](#page-0-0)

A. Koch

#### 8 / 33

# • Kein Verlass auf bestimmte Reihenfolge

#### Kann zwischen Simulatoren variieren

Kann auch durch Simulationsoptionen beeinflußt werden

#### $\bullet$  parallel = nicht-deterministisch

- 
- 

#### • Unwägbarkeiten können durch Entwurfsstile reduziert werden

- 
- 
- 

**K ロ > K 個 > K ミ > K ミ >** 

**Paralleität** 

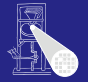

[CMS](#page-0-0)

A. Koch

- **Kein Verlass auf bestimmte Reihenfolge** 
	- Kann zwischen Simulatoren variieren
	- Kann auch durch Simulationsoptionen beeinflußt werden
- $\bullet$  parallel = nicht-deterministisch
	-
	-
- Unwägbarkeiten können durch Entwurfsstile reduziert werden
	-
	-
	-

**K ロ > K 個 > K ミ > K ミ >** 

[CMS](#page-0-0)

A. Koch

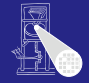

- Kein Verlass auf bestimmte Reihenfolge
	- Kann zwischen Simulatoren variieren
	- Kann auch durch Simulationsoptionen beeinflußt werden
- $\bullet$  parallel = nicht-deterministisch
	- ein richtiges Ergebnis garantiert nicht allgemeine
	- exponenziell viele Ergebnisse möglich
- Unwägbarkeiten können durch Entwurfsstile reduziert werden
	-
	-
	-

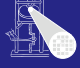

[CMS](#page-0-0)

A. Koch

- Kein Verlass auf bestimmte Reihenfolge
	- Kann zwischen Simulatoren variieren
	- Kann auch durch Simulationsoptionen beeinflußt werden
- $\bullet$  parallel = nicht-deterministisch
	- ein richtiges Ergebnis garantiert nicht allgemeine Korrektheit
	- exponenziell viele Ergebnisse möglich
- Unwägbarkeiten können durch Entwurfsstile reduziert werden
	-
	-
	-

[CMS](#page-0-0)

A. Koch

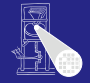

- Kein Verlass auf bestimmte Reihenfolge
	- Kann zwischen Simulatoren variieren
	- Kann auch durch Simulationsoptionen beeinflußt werden
- $\bullet$  parallel = nicht-deterministisch
	- ein richtiges Ergebnis garantiert nicht allgemeine Korrektheit
	- exponenziell viele Ergebnisse möglich
- Unwägbarkeiten können durch Entwurfsstile reduziert werden
	-
	-
	-

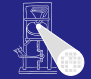

#### [CMS](#page-0-0)

A. Koch
### **Paralleität**

- Kein Verlass auf bestimmte Reihenfolge
	- Kann zwischen Simulatoren variieren
	- Kann auch durch Simulationsoptionen beeinflußt werden
- $\bullet$  parallel = nicht-deterministisch
	- ein richtiges Ergebnis garantiert nicht allgemeine Korrektheit
	- exponenziell viele Ergebnisse möglich
- Unwägbarkeiten können durch Entwurfsstile reduziert werden
	- Synchrone Register-Transfer-Logik
	- Designer legt Zeitablauf explizit im Modell fest
	- Unterschiedliche Ereignisse finden in unterschiedlichen Takten statt

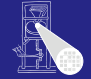

#### [CMS](#page-0-0)

A. Koch

つへへ

### **Paralleität**

- Kein Verlass auf bestimmte Reihenfolge
	- Kann zwischen Simulatoren variieren
	- Kann auch durch Simulationsoptionen beeinflußt werden
- $\bullet$  parallel = nicht-deterministisch
	- ein richtiges Ergebnis garantiert nicht allgemeine Korrektheit
	- exponenziell viele Ergebnisse möglich
- Unwägbarkeiten können durch Entwurfsstile reduziert werden
	- Synchrone Register-Transfer-Logik
	- Designer legt Zeitablauf explizit im Modell fest
	- Unterschiedliche Ereignisse finden in unterschiedlichen Takten statt

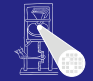

#### [CMS](#page-0-0)

A. Koch

つへへ

### **Paralleität**

- Kein Verlass auf bestimmte Reihenfolge
	- Kann zwischen Simulatoren variieren
	- Kann auch durch Simulationsoptionen beeinflußt werden
- $\bullet$  parallel = nicht-deterministisch
	- ein richtiges Ergebnis garantiert nicht allgemeine Korrektheit
	- exponenziell viele Ergebnisse möglich
- Unwägbarkeiten können durch Entwurfsstile reduziert werden
	- Synchrone Register-Transfer-Logik
	- Designer legt Zeitablauf explizit im Modell fest
	- Unterschiedliche Ereignisse finden in unterschiedlichen Takten statt

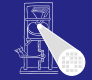

#### [CMS](#page-0-0)

A. Koch

つへへ

### **Paralleität**

- Kein Verlass auf bestimmte Reihenfolge
	- Kann zwischen Simulatoren variieren
	- Kann auch durch Simulationsoptionen beeinflußt werden
- $\bullet$  parallel = nicht-deterministisch
	- ein richtiges Ergebnis garantiert nicht allgemeine Korrektheit
	- exponenziell viele Ergebnisse möglich
- Unwägbarkeiten können durch Entwurfsstile reduziert werden
	- Synchrone Register-Transfer-Logik
	- Designer legt Zeitablauf explizit im Modell fest
	- Unterschiedliche Ereignisse finden in unterschiedlichen Takten statt

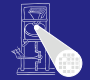

#### [CMS](#page-0-0)

A. Koch

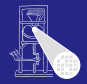

**[CMS](#page-0-0)** 

A. Koch

Parallelität

[RTL](#page-40-0)

# Register-Transfer-Logik

K ロ K K @ K K 할 K K 할 K ( 할

<span id="page-40-0"></span> $299$ 

### Register-Transfer-Logik (RTL) **Einführung**

### Grundlegendes und universelles Konzept

- Beliebige Automatennetze übersichtlich realisierbar
- insbesondere effiziente Pipelines
- $\bullet$  Ähnlichkeit zum Programmieren  $y = f_3(f_2(f_1(x)))$
- Synchron durch gemeinsamen Takt
- Gut testbar  $\triangle$
- Sehr kompakt mit nichtblockender Zuweisung realisierbar

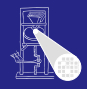

[CMS](#page-0-0) A. Koch

[RTL](#page-40-0)

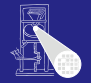

[CMS](#page-0-0)

- Grundlegendes und universelles Konzept
	- Beliebige Automatennetze übersichtlich realisierbar
	- **insbesondere effiziente Pipelines**
	- $\bullet$  Ähnlichkeit zum Programmieren  $y = f_3(f_2(f_1(x)))$
	- Synchron durch gemeinsamen Takt
	- Gut testbar  $\triangle$
	- Sehr kompakt mit nichtblockender Zuweisung realisierbar

- Grundlegendes und universelles Konzept
- Beliebige Automatennetze übersichtlich realisierbar
- **•** insbesondere effiziente Pipelines
- Ähnlichkeit zum Programmieren  $y = f_3(f_2(f_1(x)))$
- Synchron durch gemeinsamen Takt
- Gut testbar  $\triangle$
- Sehr kompakt mit nichtblockender Zuweisung realisierbar

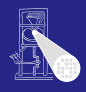

[CMS](#page-0-0)

A. Koch

[RTL](#page-40-0)

- Grundlegendes und universelles Konzept
- Beliebige Automatennetze übersichtlich realisierbar
- **•** insbesondere effiziente Pipelines
- Ähnlichkeit zum Programmieren  $y = f_3(f_2(f_1(x)))$ 
	- Aber räumlich parallel verteilt
- Synchron durch gemeinsamen Takt
- Gut testbar  $\triangle$
- Sehr kompakt mit nichtblockender Zuweisung realisierbar

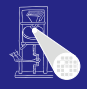

A. Koch

[CMS](#page-0-0)

[RTL](#page-40-0)

- Grundlegendes und universelles Konzept
- Beliebige Automatennetze übersichtlich realisierbar
- **·** insbesondere effiziente Pipelines
- Ähnlichkeit zum Programmieren  $y = f_3(f_2(f_1(x)))$ 
	- Aber räumlich parallel verteilt
- Synchron durch gemeinsamen Takt
- Gut testbar  $\triangle$
- Sehr kompakt mit nichtblockender Zuweisung realisierbar

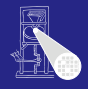

[CMS](#page-0-0)

A. Koch

[RTL](#page-40-0)

- Grundlegendes und universelles Konzept
- Beliebige Automatennetze übersichtlich realisierbar
- **·** insbesondere effiziente Pipelines
- Ähnlichkeit zum Programmieren  $y = f_3(f_2(f_1(x)))$ 
	- Aber räumlich parallel verteilt
- Synchron durch gemeinsamen Takt
- Gut testbar  $\triangle$
- Sehr kompakt mit nichtblockender Zuweisung realisierbar

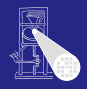

[CMS](#page-0-0) A. Koch

[RTL](#page-40-0)

- Grundlegendes und universelles Konzept
- Beliebige Automatennetze übersichtlich realisierbar
- **·** insbesondere effiziente Pipelines
- Ähnlichkeit zum Programmieren  $y = f_3(f_2(f_1(x)))$ 
	- Aber räumlich parallel verteilt
- Synchron durch gemeinsamen Takt
- **•** Gut testbar
- Sehr kompakt mit nichtblockender Zuweisung realisierbar

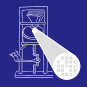

[CMS](#page-0-0)

A. Koch

[RTL](#page-40-0)

- Grundlegendes und universelles Konzept
- Beliebige Automatennetze übersichtlich realisierbar
- **•** insbesondere effiziente Pipelines
- Ähnlichkeit zum Programmieren  $y = f_3(f_2(f_1(x)))$ 
	- Aber räumlich parallel verteilt
- Synchron durch gemeinsamen Takt
- **•** Gut testbar
- Sehr kompakt mit nichtblockender Zuweisung realisierbar

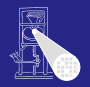

[CMS](#page-0-0) A. Koch

**[RTL](#page-40-0)** 

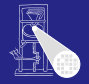

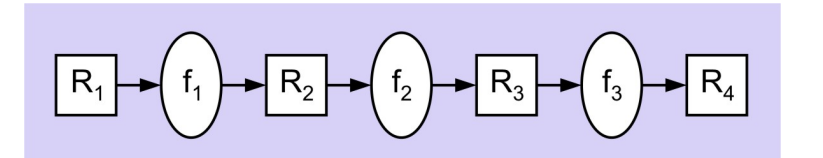

### • Kombinatorische Logik zwischen den Registern

- **•**  $f_1$ : verdoppeln
- $\bullet$  *f*<sub>2</sub>: plus 5
- *f*<sub>3</sub>: quadrieren
- Pipeline berechnet  $R_4 = (2R_1 + 5)^2$ 
	-
	-
	- $\left\{ \begin{array}{ccc} 1 & 0 & 0 \\ 0 & 1 & 0 \end{array} \right. \times \left\{ \begin{array}{ccc} \frac{1}{2} & 0 & 0 \\ 0 & 0 & 0 \end{array} \right. \times \left\{ \begin{array}{ccc} \frac{1}{2} & 0 & 0 \\ 0 & 0 & 0 \end{array} \right.$  $QQ$

**[CMS](#page-0-0)** 

A. Koch

**Parallelität** 

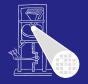

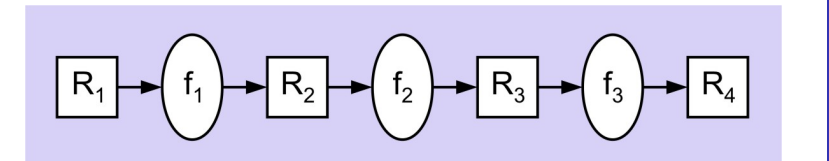

### • Kombinatorische Logik zwischen den Registern

### $\bullet$   $f_1$ : verdoppeln

- $\bullet$   $f_2$ : plus 5
- *f*<sub>3</sub>: quadrieren

### Pipeline berechnet  $R_4 = (2R_1 + 5)^2$

- 
- 
- $\left\{ \begin{array}{ccc} 1 & 0 & 0 \\ 0 & 1 & 0 \end{array} \right. \times \left\{ \begin{array}{ccc} \frac{1}{2} & 0 & 0 \\ 0 & 0 & 0 \end{array} \right. \times \left\{ \begin{array}{ccc} \frac{1}{2} & 0 & 0 \\ 0 & 0 & 0 \end{array} \right.$  $QQ$

**[CMS](#page-0-0)** 

A. Koch

**Parallelität** 

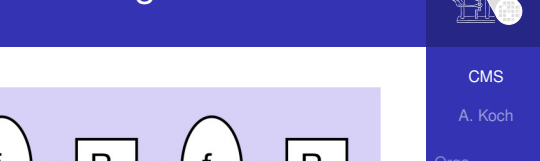

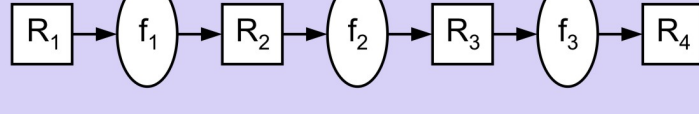

- Kombinatorische Logik zwischen den Registern
	- $\bullet$   $f_1$ : verdoppeln
	- $\bullet$   $f_2$ : plus 5
	- *f*<sub>3</sub>: quadrieren
- Pipeline berechnet  $R_4 = (2R_1 + 5)^2$ 
	-
	-
	- $\left\{ \begin{array}{ccc} 1 & 0 & 0 \\ 0 & 1 & 0 \end{array} \right. \times \left\{ \begin{array}{ccc} \frac{1}{2} & 0 & 0 \\ 0 & 0 & 0 \end{array} \right. \times \left\{ \begin{array}{ccc} \frac{1}{2} & 0 & 0 \\ 0 & 0 & 0 \end{array} \right.$  $QQ$

**Parallelität** [RTL](#page-40-0)

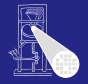

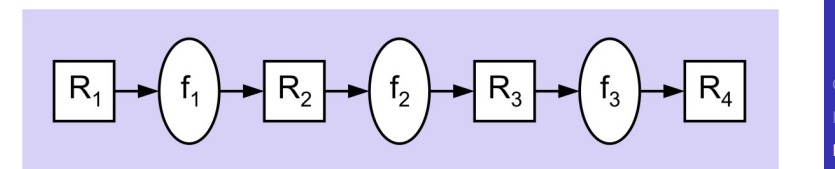

- Kombinatorische Logik zwischen den Registern
	- $\bullet$   $f_1$ : verdoppeln
	- $\bullet$   $f_2$ : plus 5
	- *f*3: quadrieren
- Pipeline berechnet  $R_4 = (2R_1 + 5)^2$ 
	-
	-
	- $\left\{ \begin{array}{ccc} 1 & 0 & 0 \\ 0 & 1 & 0 \end{array} \right. \times \left\{ \begin{array}{ccc} \frac{1}{2} & 0 & 0 \\ 0 & 0 & 0 \end{array} \right. \times \left\{ \begin{array}{ccc} \frac{1}{2} & 0 & 0 \\ 0 & 0 & 0 \end{array} \right.$  $QQ$

**[CMS](#page-0-0)** 

A. Koch

**Parallelität** 

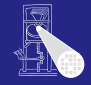

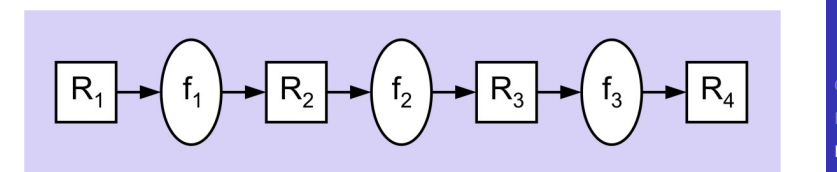

- **Kombinatorische Logik zwischen den Registern** 
	- $\bullet$   $f_1$ : verdoppeln
	- $\bullet$   $f_2$ : plus 5
	- *f*<sub>3</sub>: quadrieren
- Pipeline berechnet  $R_4 = (2R_1 + 5)^2$ 
	- bearbeitet 3 Datensätze gleichzeitig
	- gibt pro Takt ein Ergebnis aus
	- Damit 3x schneller als sequentielle Berechung der drei Funktionen  $QQ$

**[CMS](#page-0-0)** 

A. Koch

**Parallelität** 

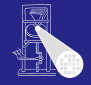

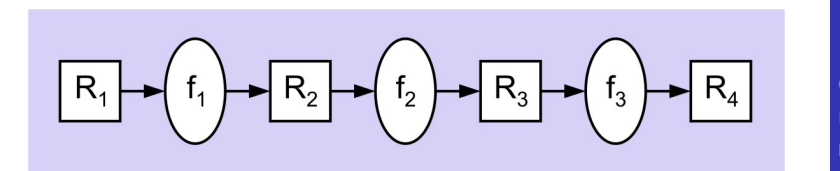

- **Kombinatorische Logik zwischen den Registern** 
	- $\bullet$   $f_1$ : verdoppeln
	- $\bullet$   $f_2$ : plus 5
	- *f*<sub>3</sub>: quadrieren
- Pipeline berechnet  $R_4 = (2R_1 + 5)^2$ 
	- bearbeitet 3 Datensätze gleichzeitig
	- gibt pro Takt ein Ergebnis aus
	- Damit 3x schneller als sequentielle Berechung der drei Funktionen  $\left\{ \begin{array}{ccc} 1 & 0 & 0 \\ 0 & 1 & 0 \end{array} \right.$  $\Rightarrow$  $QQ$

[CMS](#page-0-0)

A. Koch

**Parallelität** 

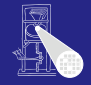

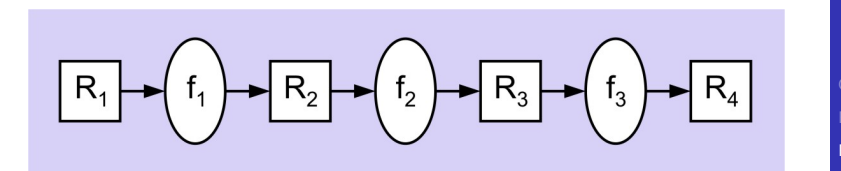

- Kombinatorische Logik zwischen den Registern
	- $\bullet$   $f_1$ : verdoppeln
	- $\bullet$   $f_2$ : plus 5
	- *f*<sub>3</sub>: quadrieren
- Pipeline berechnet  $R_4 = (2R_1 + 5)^2$ 
	- bearbeitet 3 Datensätze gleichzeitig
	- **e** gibt pro Takt ein Ergebnis aus
	- Damit 3x schneller als sequentielle Berechung der drei Funktionen  $\Rightarrow$  $QQ$

[CMS](#page-0-0)

A. Koch

**Parallelität** 

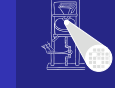

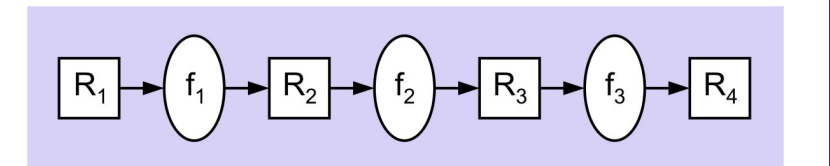

- Kombinatorische Logik zwischen den Registern
	- $\bullet$   $f_1$ : verdoppeln
	- $\bullet$   $f_2$ : plus 5
	- *f*<sub>3</sub>: quadrieren
- Pipeline berechnet  $R_4 = (2R_1 + 5)^2$ 
	- bearbeitet 3 Datensätze gleichzeitig
	- gibt pro Takt ein Ergebnis aus
	- Damit 3x schneller als sequentielle Berechung der drei Funktionen  $\left\{ \begin{array}{ccc} 1 & 0 & 0 \\ 0 & 1 & 0 \end{array} \right.$  $\Rightarrow$  $QQ$

**[CMS](#page-0-0)** 

A. Koch

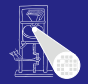

#### **[CMS](#page-0-0)**

A. Koch

**Parallelität** 

[Konstruktion](#page-57-0)

# Konstruktion von Pipelines in RTL

メロメメ 御きメモ メモ おいを

<span id="page-57-0"></span> $2Q$ 

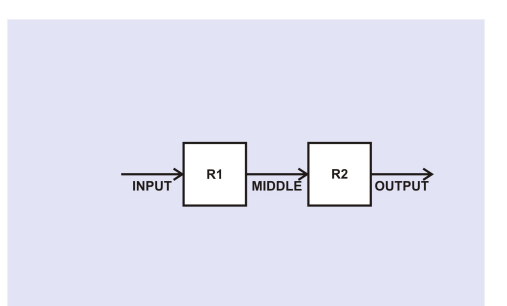

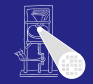

**[CMS](#page-0-0)** 

A. Koch

**Parallelität** 

[Konstruktion](#page-57-0)

#### Mini-Pipeline aus zwei Flip-Flops  $\bullet$

### **• Flip-Flops sind flankengesteuert**

- 
- 

 $\left\{ \begin{array}{ccc} 1 & 0 & 0 \\ 0 & 1 & 0 \end{array} \right. \times \left\{ \begin{array}{ccc} \frac{1}{2} & 0 & 0 \\ 0 & 0 & 0 \end{array} \right. \times \left\{ \begin{array}{ccc} \frac{1}{2} & 0 & 0 \\ 0 & 0 & 0 \end{array} \right.$ 

- Annahme hier: vorderflankengesteuert
	-

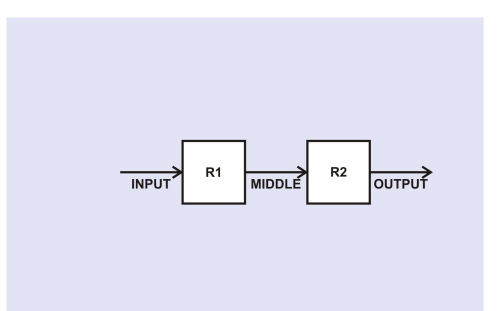

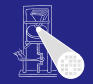

[CMS](#page-0-0)

A. Koch

[Konstruktion](#page-57-0)

• Mini-Pipeline aus zwei Flip-Flops

### **•** Flip-Flops sind flankengesteuert

- Unterschied zu Latches (pegelgesteuert)
- Aufbau z.B. aus Master-Slave-Latches (TGDI1)

 $\left\{ \begin{array}{ccc} 1 & 0 & 0 \\ 0 & 1 & 0 \end{array} \right. \times \left\{ \begin{array}{ccc} \frac{1}{2} & 0 & 0 \\ 0 & 0 & 0 \end{array} \right. \times \left\{ \begin{array}{ccc} \frac{1}{2} & 0 & 0 \\ 0 & 0 & 0 \end{array} \right.$ 

- Annahme hier: vorderflankengesteuert
	-

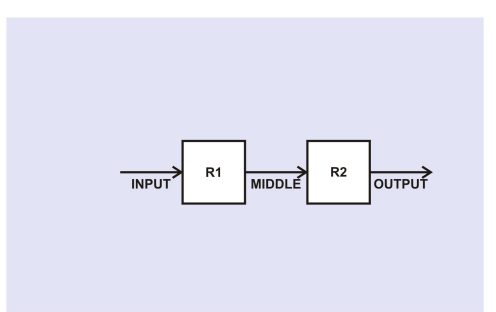

[CMS](#page-0-0) A. Koch

- Mini-Pipeline aus zwei Flip-Flops
- **•** Flip-Flops sind flankengesteuert
	- Unterschied zu Latches (pegelgesteuert)
	- Aufbau z.B. aus Master-Slave-Latches (TGDI1)

 $\left\{ \begin{array}{ccc} 1 & 0 & 0 \\ 0 & 1 & 0 \end{array} \right. \times \left\{ \begin{array}{ccc} \frac{1}{2} & 0 & 0 \\ 0 & 0 & 0 \end{array} \right. \times \left\{ \begin{array}{ccc} \frac{1}{2} & 0 & 0 \\ 0 & 0 & 0 \end{array} \right.$ 

- Annahme hier: vorderflankengesteuert
	-

[Konstruktion](#page-57-0)

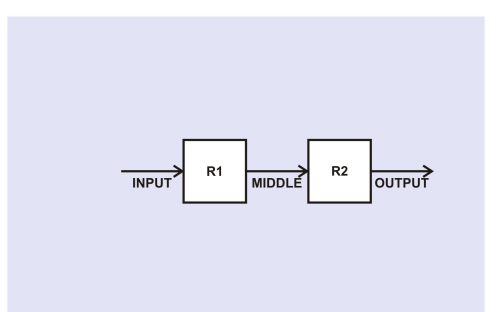

[CMS](#page-0-0)

A. Koch

[Konstruktion](#page-57-0)

- Mini-Pipeline aus zwei Flip-Flops
- **•** Flip-Flops sind flankengesteuert
	- Unterschied zu Latches (pegelgesteuert)
	- Aufbau z.B. aus Master-Slave-Latches (TGDI1)

 $\left\{ \begin{array}{ccc} 1 & 0 & 0 \\ 0 & 1 & 0 \end{array} \right.$ 

Annahme hier: vorderflankengesteuert

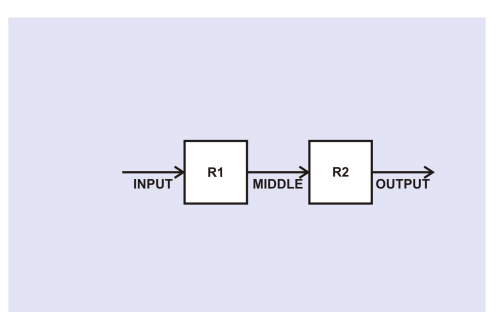

• Mini-Pipeline aus zwei Flip-Flops

- **•** Flip-Flops sind flankengesteuert
	- Unterschied zu Latches (pegelgesteuert)
	- Aufbau z.B. aus Master-Slave-Latches (TGDI1)

- Annahme hier: vorderflankengesteuert
	- **always** @(**posedge** CLOCK)  $\bullet$

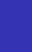

A. Koch

[Konstruktion](#page-57-0)

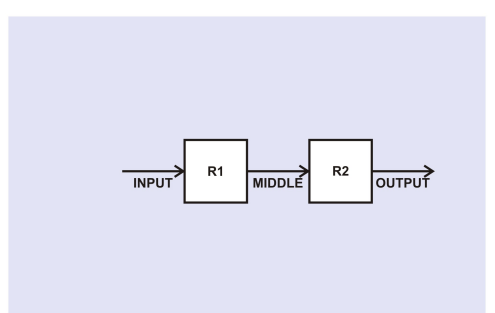

• Mini-Pipeline aus zwei Flip-Flops

- **•** Flip-Flops sind flankengesteuert
	- Unterschied zu Latches (pegelgesteuert)
	- Aufbau z.B. aus Master-Slave-Latches (TGDI1)

- Annahme hier: vorderflankengesteuert
	- **always** @(**posedge** CLOCK)

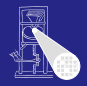

[CMS](#page-0-0)

A. Koch

[Konstruktion](#page-57-0)

13 / 33

## 2. Schritt: Takterzeugung

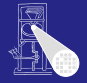

[CMS](#page-0-0) A. Koch

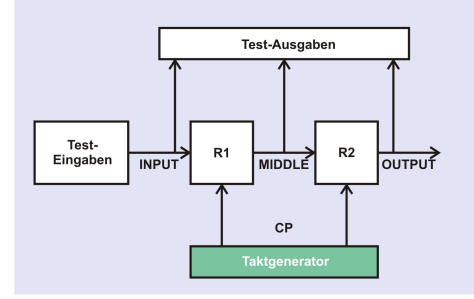

Parallelität

[Konstruktion](#page-57-0)

 $299$ 

メロメメ 御き メミメメミメン 差し

## 2. Schritt: Takterzeugung

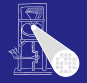

**[CMS](#page-0-0)** A. Koch

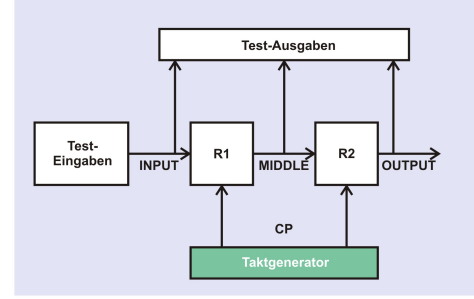

イロト イ団 トイモト イモト

重

 $299$ 

**Parallelität** 

[Konstruktion](#page-57-0)

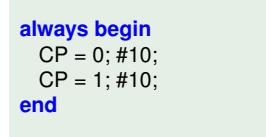

## 2. Schritt: Takterzeugung

**end**

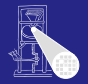

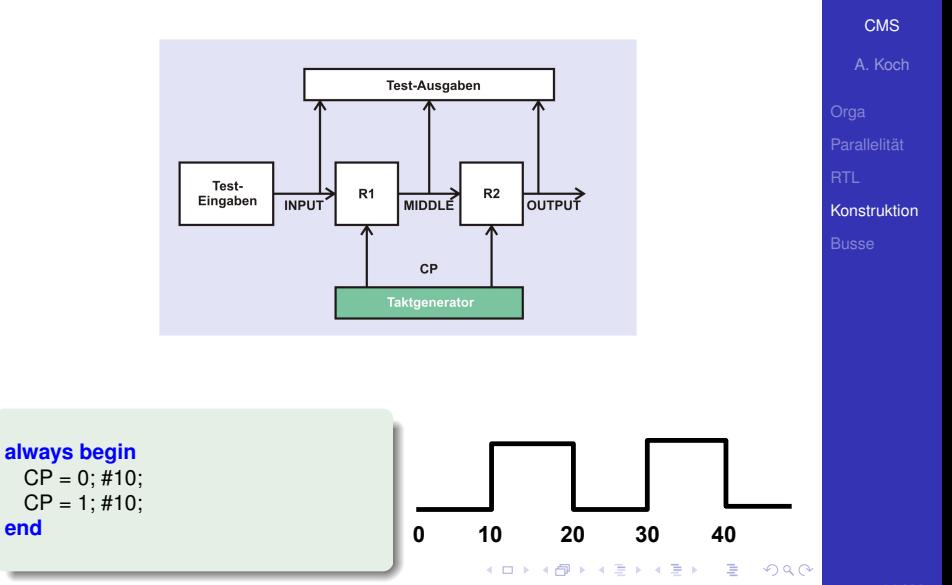

### 3. Schritt: Testeingaben (Stimuli)

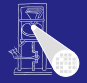

**Test-Ausgaben**  $R<sub>2</sub>$  $R<sub>1</sub>$ OUTPUT Eingaben **MIDDLE INPUT CP** Taktgenerator

**[CMS](#page-0-0)** 

A. Koch

Parallelität

[Konstruktion](#page-57-0)

15 / 33

 $299$ 

メロメメ 倒す メミメメ ミメーミ

### 3. Schritt: Testeingaben (Stimuli)

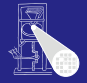

**[CMS](#page-0-0)** A. Koch

**Test-Ausgaben**  $R<sub>2</sub>$  $R<sub>1</sub>$ OUTPUT Eingaben **INPUT** MIDDLE **CP Taktgenerator** 

イロト イ団 トイモト イモト

 $\equiv$ 

 $299$ 

Parallelität

[Konstruktion](#page-57-0)

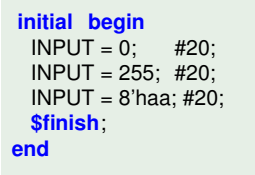

### 3. Schritt: Testeingaben (Stimuli)

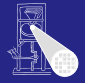

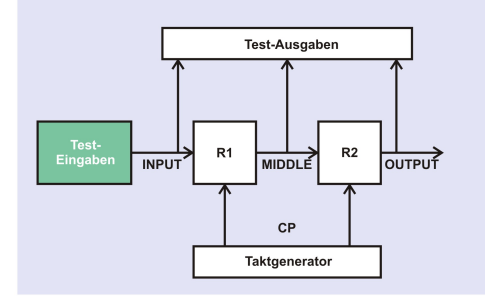

**[CMS](#page-0-0)** 

A. Koch

Parallelität

[Konstruktion](#page-57-0)

**initial begin**  $INPUT = 0;$  #20; INPUT = 255; #20;  $INPUT = 8'haa; #20;$ **\$finish**; **end**

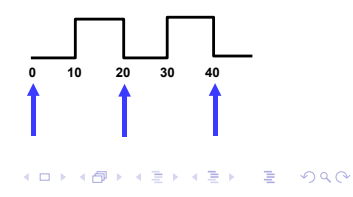

### 4. Schritt: Testausgaben

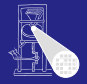

**Test-Ausgaben** Test- $R2$  $R<sub>1</sub>$ OUTPUT Eingaben **MIDDLE INPUT** CP Taktgenerator

**[CMS](#page-0-0)** 

A. Koch

Parallelität

[Konstruktion](#page-57-0)

16 / 33

 $299$ 

メロトメ 御 トメ 重 トメ 重 トー 重

### 4. Schritt: Testausgaben

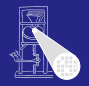

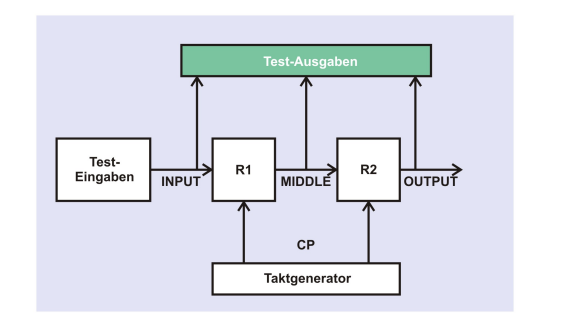

**[CMS](#page-0-0)** 

A. Koch

Parallelität

[Konstruktion](#page-57-0)

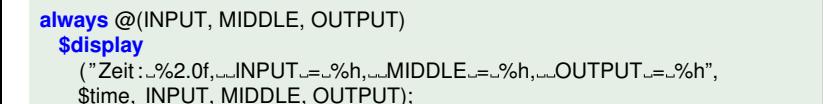
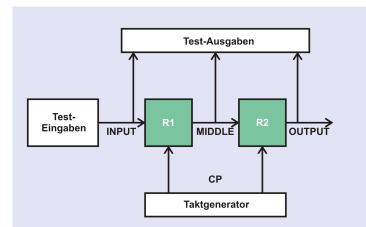

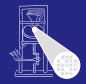

**[CMS](#page-0-0)** 

A. Koch

**Parallelität** 

[Konstruktion](#page-57-0)

17 / 33

 $299$ 

メロメメ 倒す メミメメ ミメーミ

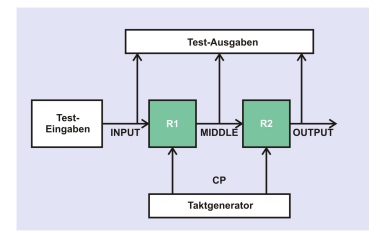

```
always @(posedge CP)
 MIDDLE = INPUT: // Fehler!
```
**always** @(**posedge** CP) OUTPUT = MIDDLE; // Fehler!

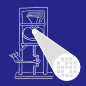

**[CMS](#page-0-0)** 

A. Koch

Parallelität

[Konstruktion](#page-57-0)

17 / 33

メロメメ 倒 トメ ミメメ ミメー

 $\equiv$ 

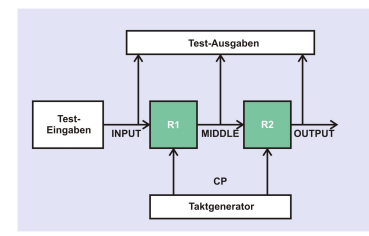

**always** @(**posedge** CP)  $MIDDLE = INPUT: // Fehler!$ **always** @(**posedge** CP) OUTPUT = MIDDLE; // Fehler! **always** @(**posedge** CP) //SIM

 $MIDDLE = #1 INPUT$ :

**always** @(**posedge** CP) OUTPUT = #1 MIDDLE;

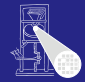

**[CMS](#page-0-0)** 

A. Koch

Parallelität

[Konstruktion](#page-57-0)

17 / 33

E

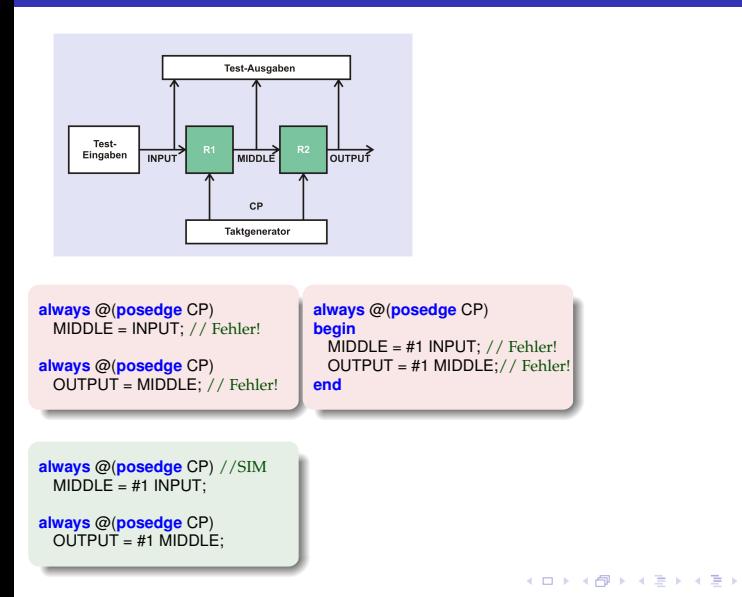

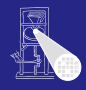

**[CMS](#page-0-0)** 

A. Koch

Parallelität

[Konstruktion](#page-57-0)

17 / 33

舌

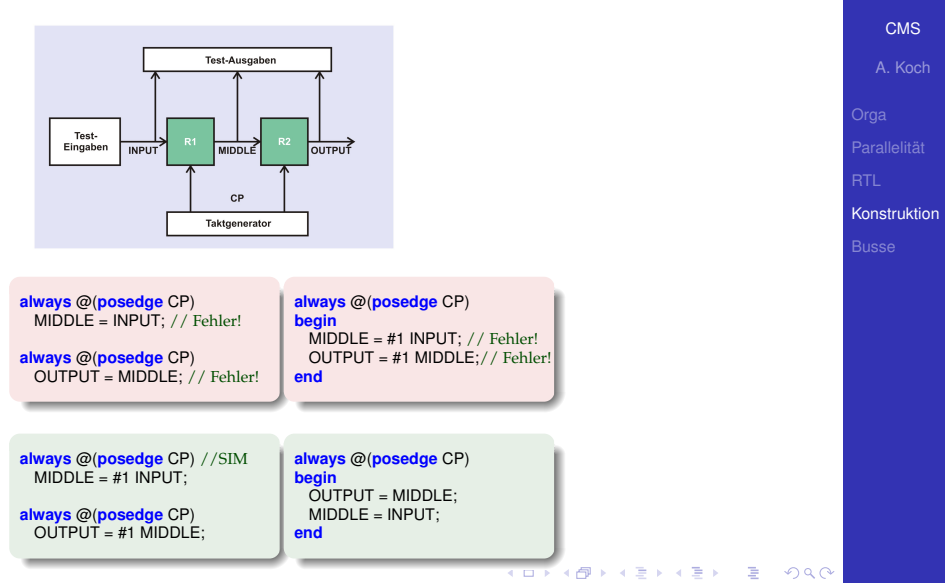

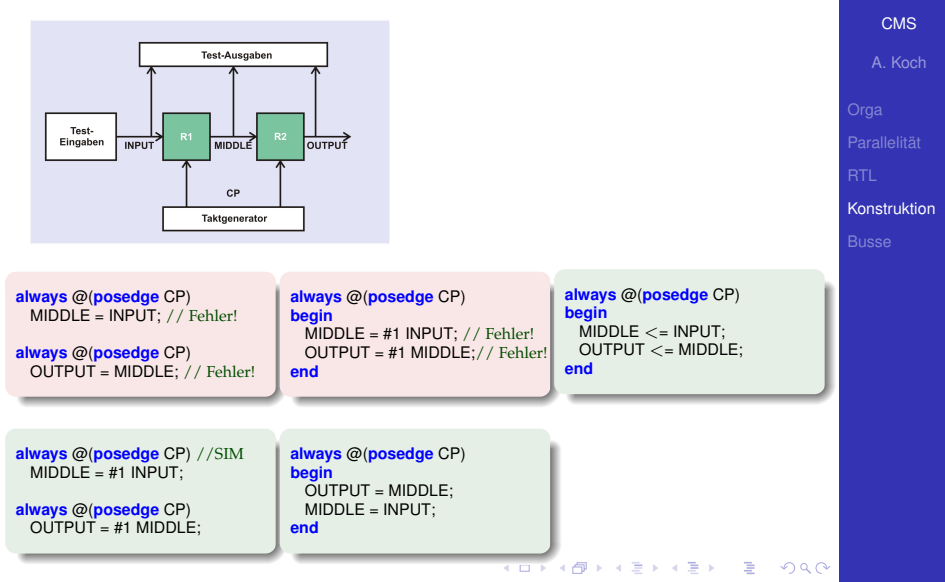

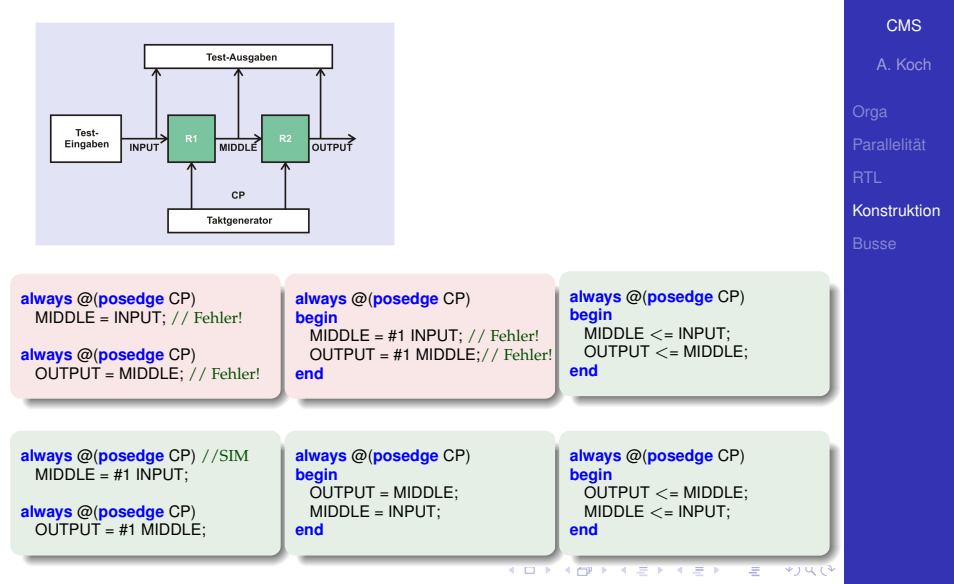

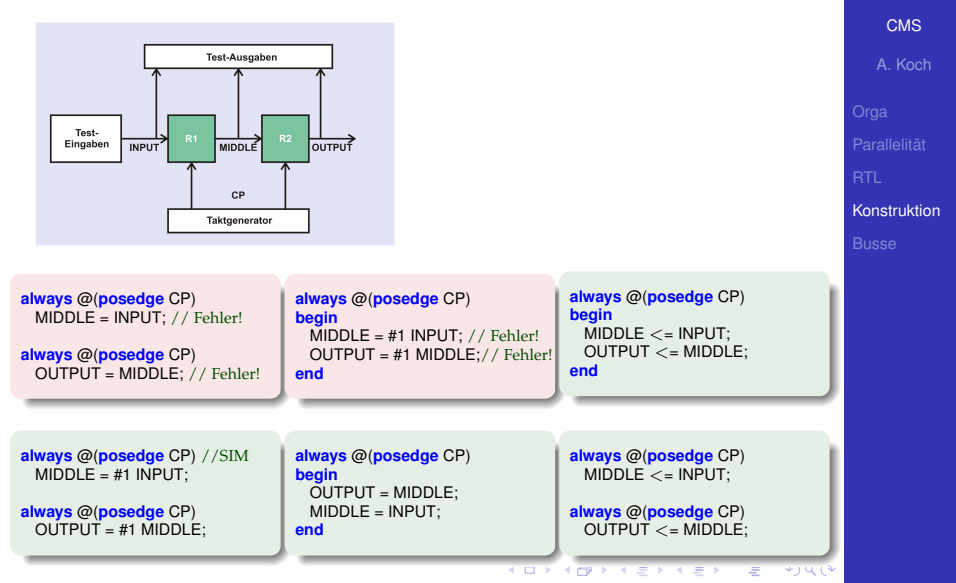

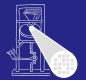

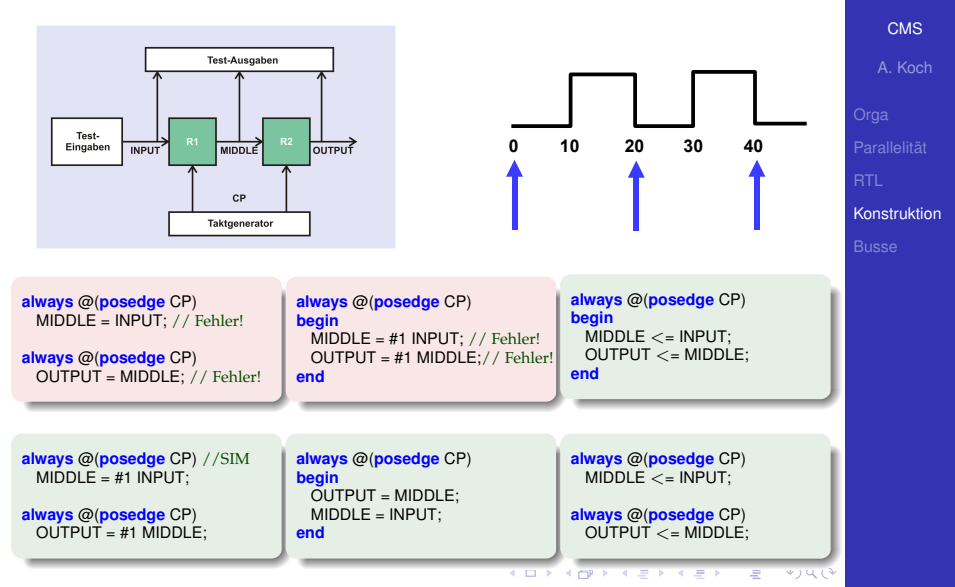

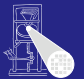

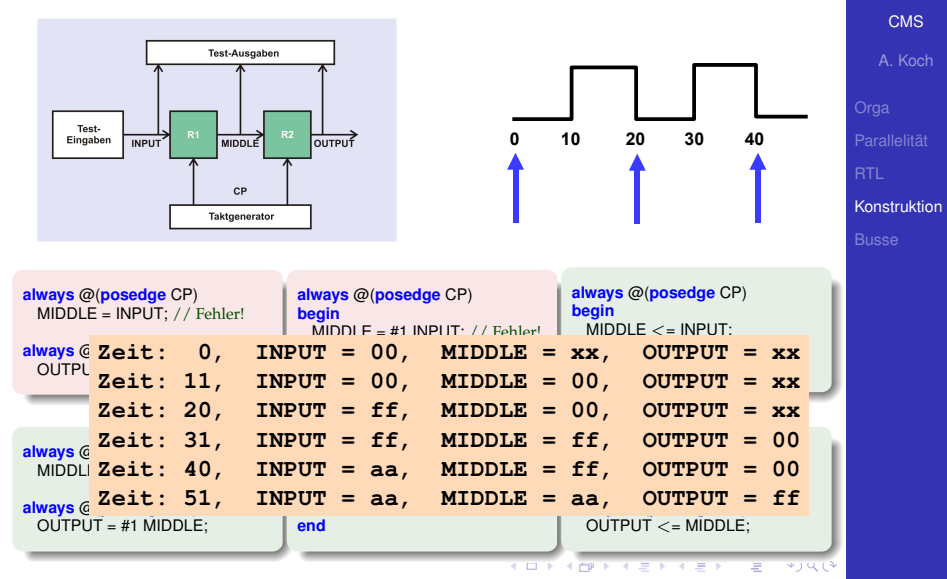

#### Beispiel-Pipeline: Rahmenmodul

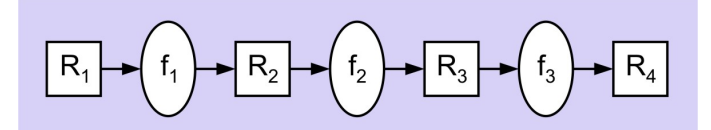

#### **module** pipeline #(

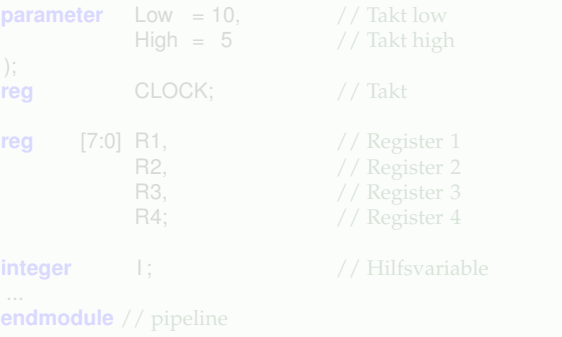

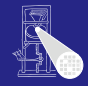

#### **[CMS](#page-0-0)**

A. Koch

**Parallelität** 

[Konstruktion](#page-57-0)

重

#### Beispiel-Pipeline: Rahmenmodul

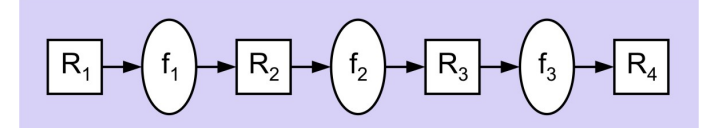

**module** pipeline #(

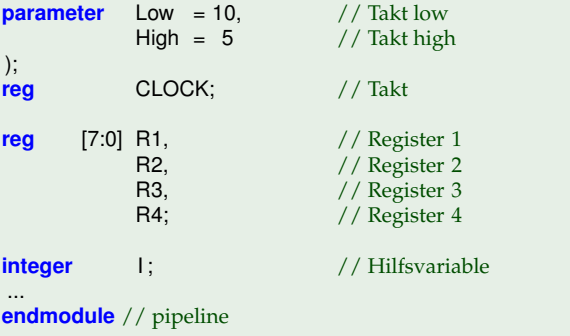

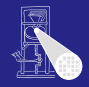

**[CMS](#page-0-0)** 

A. Koch

Parallelität

[Konstruktion](#page-57-0)

 $2980$ É

### Beispiel-Pipeline: Takterzeugung

 $R_{2}$ 

 $f<sub>2</sub>$ 

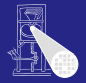

**[CMS](#page-0-0)** 

A. Koch

**Parallelität** 

[Konstruktion](#page-57-0)

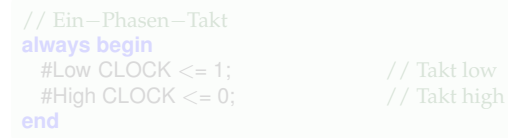

 $R_1$ 

 $R_3$ 

 $f<sub>3</sub>$ 

メロトメ 伊 トメ 君 トメ 君 トー

 $\Rightarrow$ 

 $299$ 

### Beispiel-Pipeline: Takterzeugung

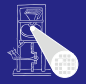

**[CMS](#page-0-0)** 

A. Koch

**Parallelität** 

[Konstruktion](#page-57-0)

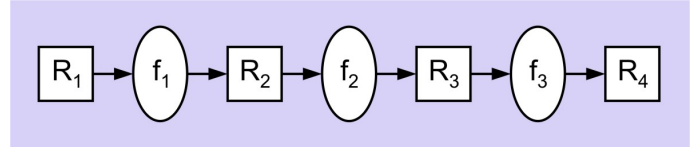

// Ein−Phasen−Takt **always begin** #Low CLOCK  $\lt = 1$ ; // Takt low<br>#High CLOCK  $\lt = 0$ ; // Takt high #High CLOCK  $<= 0;$ **end**

メロトメ 伊 トメ ミトメ ミト

E

#### Beispiel-Pipeline: Kombinatorische Logik Führt eigentliche Rechnung aus

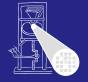

 $\mathsf{f}_2$  $R_{2}$  $R_3$  $f<sub>3</sub>$  $R_{1}$ 

**function** [7:0] f1 (**input** [7:0] IN ); f1 =  $2 * IN$ :

**function** [7:0] f2 (**input** [7:0] IN );  $f2 = IN + 5$ :

**function** [7:0] f3 (**input** [7:0] IN );  $f3 = IN * IN$ ;

**[CMS](#page-0-0)** 

A. Koch

Parallelität

[Konstruktion](#page-57-0)

E  $QQ$ 

#### Beispiel-Pipeline: Kombinatorische Logik Führt eigentliche Rechnung aus

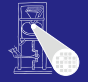

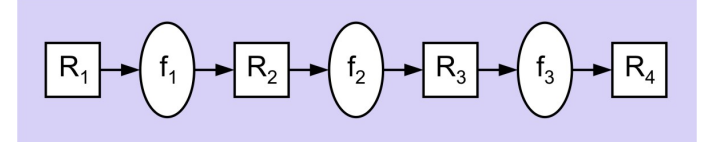

// Logik zwischen R1 und R2 **function** [7:0] f1 (**input** [7:0] IN ); f1 =  $2 * IN$ : **endfunction**

// Logik zwischen R2 und R3 **function** [7:0] f2 (**input** [7:0] IN );  $f2 = IN + 5$ ; **endfunction**

// Logik zwischen R3 und R4 **function** [7:0] f3 (**input** [7:0] IN );  $f3 = IN * IN$ ; **endfunction**

**[CMS](#page-0-0)** 

A. Koch

[Konstruktion](#page-57-0)

E  $QQ$ 

### **Testrahmen**

#### Hier in einem Modul (kürzer), besser: saubere Trennung in eigenem Modul

**[CMS](#page-0-0)** A. Koch

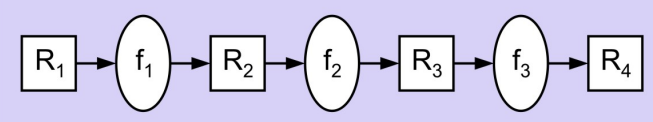

```
Parallelität
Konstruktion
```
E

```
// Test−Ausgaben
always @(∗)
 $display ("%4.0f ....%b .....%d ......%d ......%d ......%d",
 $time, CLOCK, R1, R2, R3, R4);
// Ueberschrift, Test−Eingaben
initial begin
 $display ("Zeit __CLOCK _____R1 ______R2 ______R3 ______R4\n");
 @(negedge CLOCK) R1 <= 1; // R1 eingeben
 @(negedge CLOCK) R1 <= 2; // R1 eingeben
 @(negedge CLOCK) R1 <= 3; // R1 eingeben
 @(negedge CLOCK) R1 \lt = 4;
 for(I=1;I<=5;I=I+1) // Pipeline leeren
```
@(**posedge** CLOCK); **\$finish**; **end**

```
Testrahmen
```
#### Hier in einem Modul (kürzer), besser: saubere Trennung in eigenem Modul

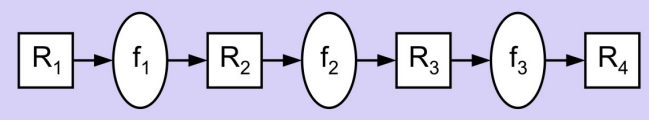

```
QQ
```
**[CMS](#page-0-0)** 

Parallelität

[Konstruktion](#page-57-0)

A. Koch

## Beispiel-Pipeline: Ablaufsteuerung

Hier in einem Modul (kürzer), besser: saubere Trennung in eigenem Modul

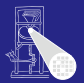

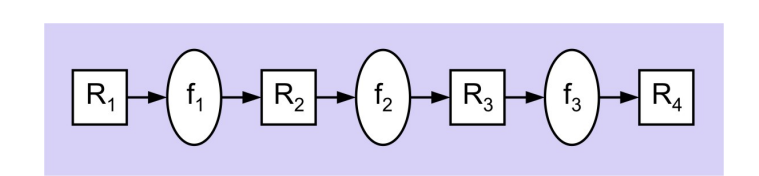

**[CMS](#page-0-0)** A. Koch

Parallelität

[Konstruktion](#page-57-0)

## Beispiel-Pipeline: Ablaufsteuerung

Hier in einem Modul (kürzer), besser: saubere Trennung in eigenem Modul

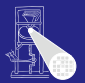

R,  $f<sub>2</sub>$  $R_3$  $f_3$ 

₿

 $2040$ 

// Pipeline steuern und Funktionen berechnen **always** @(**posedge** CLOCK) **begin**  $R2 < 11(R1)$ ;  $R3$  <=  $f2(R2)$ ;  $R4 < = f3(R3)$ : **end**

**[CMS](#page-0-0)** 

A. Koch

Parallelität

[Konstruktion](#page-57-0)

#### Beispiel-Pipeline: Ergebnisse

$$
\boxed{R_1 \rightarrow (f_1 \rightarrow R_2 \rightarrow (f_2 \rightarrow R_3 \rightarrow (f_3 \rightarrow R_4))
$$

イロト イ部 トイモト イモト

 $\Rightarrow$ 

 $299$ 

**[CMS](#page-0-0)** 

A. Koch

**Parallelität** 

[Konstruktion](#page-57-0)

#### Beispiel-Pipeline: Ergebnisse

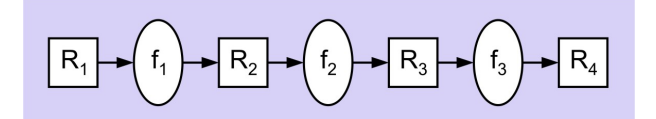

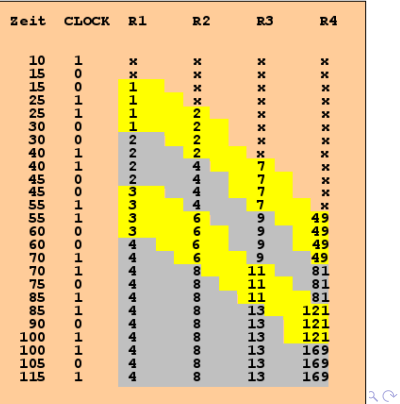

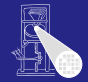

**[CMS](#page-0-0)** 

A. Koch

**Parallelität** 

[Konstruktion](#page-57-0)

#### Beispiel-Pipeline: Ergebnisse

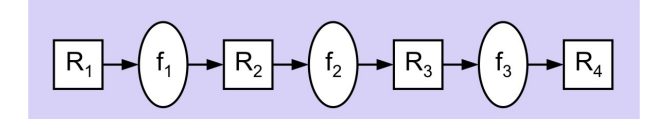

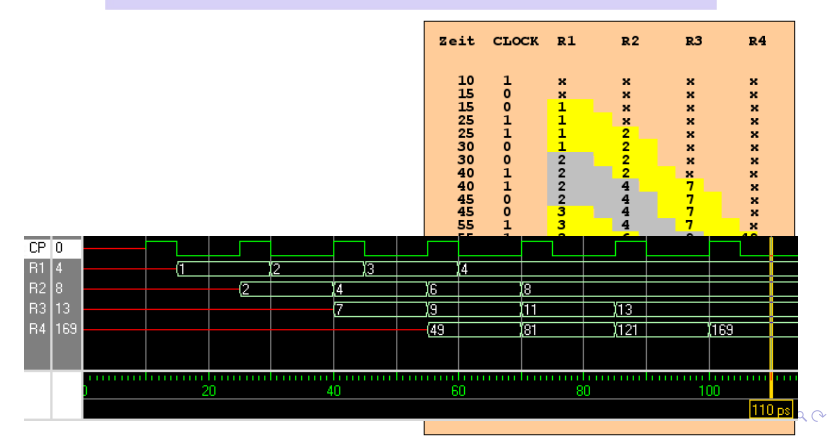

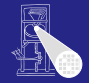

**[CMS](#page-0-0)** 

A. Koch

**Parallelität** 

[Konstruktion](#page-57-0)

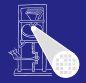

[CMS](#page-0-0)

<span id="page-95-0"></span>[Busse](#page-95-0)

# Busse

# Beispiel-Chip TUD0705: Großer Verkaufserfolg!

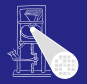

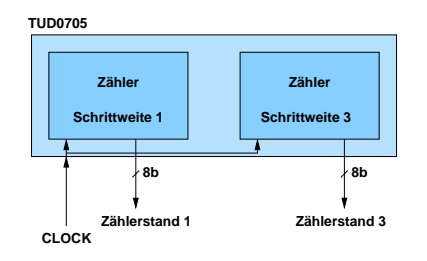

イロト 不優 トイヨト イヨト 一番

**[CMS](#page-0-0)** 

A. Koch

Parallelität

**[Busse](#page-95-0)** 

#### • Zwei synchrone 8b-Zähler

- $\sim$ Schrittweiten 1 und 3
- Beide parallel auslesbar

# Beispiel-Chip TUD0705: Großer Verkaufserfolg!

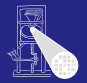

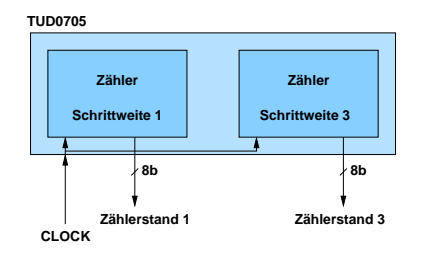

K ロ X K @ X K 할 X K 할 X ( 할

**[CMS](#page-0-0)** 

A. Koch

Parallelität

**[Busse](#page-95-0)** 

- Zwei synchrone 8b-Zähler
- Schrittweiten 1 und 3
- Beide parallel auslesbar

# Beispiel-Chip TUD0705: Großer Verkaufserfolg!

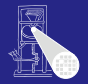

**[CMS](#page-0-0)** A. Koch

Parallelität

**[Busse](#page-95-0)** 

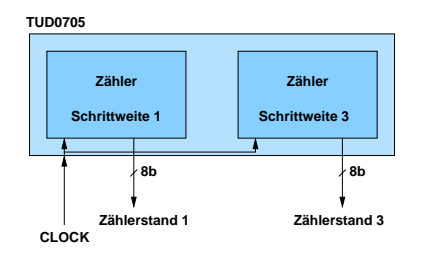

イロメ イタメ イミメ イミメー

 $\Rightarrow$ 

<span id="page-98-0"></span> $2040$ 

• Zwei synchrone 8b-Zähler

- Schrittweiten 1 und 3
- **•** Beide parallel auslesbar

#### Wo Geld sparen?

- Anforderung: Es wird nur jeweils einer der beiden  $\bullet$ Werte gebraucht
- Ausgangs-Pins sparen (kosten extra)
- Beide Zähler über die gleichen Pins nach aussen leiten  $\bullet$

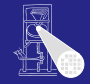

[CMS](#page-0-0) A. Koch

<span id="page-99-0"></span>**[Busse](#page-95-0)** 

➥Wie beide Werte auseinanderhalt[en](#page-98-0)[?](#page-100-0) →<br>→ K@ → K 경 → K 경 →

- Wo Geld sparen?
- **Anforderung: Es wird nur jeweils einer der beiden** Werte gebraucht
- Ausgangs-Pins sparen (kosten extra)
- Beide Zähler über die gleichen Pins nach aussen leiten  $\bullet$

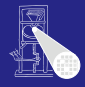

[CMS](#page-0-0)

A. Koch

<span id="page-100-0"></span>**[Busse](#page-95-0)** 

➥Wie beide Werte auseinanderhalt[en](#page-99-0)[?](#page-101-0)  $\rightarrow$  4  $\oplus$  ) + 4  $\oplus$  ) + 4  $\oplus$  )

- Wo Geld sparen?
- **Anforderung: Es wird nur jeweils einer der beiden** Werte gebraucht
- Ausgangs-Pins sparen (kosten extra)

➥Wie beide Werte auseinanderhalt[en](#page-100-0)[?](#page-102-0)

Beide Zähler über die gleichen Pins nach aussen leiten  $\bullet$ 

<span id="page-101-0"></span>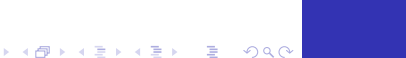

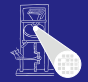

[CMS](#page-0-0) A. Koch

**[Busse](#page-95-0)** 

- Wo Geld sparen?
- **Anforderung: Es wird nur jeweils einer der beiden** Werte gebraucht
- Ausgangs-Pins sparen (kosten extra)
- Beide Zähler über die gleichen Pins nach aussen leiten

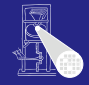

**[CMS](#page-0-0)** 

A. Koch

<span id="page-102-0"></span>**[Busse](#page-95-0)** 

- Wo Geld sparen?
- **Anforderung: Es wird nur jeweils einer der beiden** Werte gebraucht
- Ausgangs-Pins sparen (kosten extra)
- Beide Zähler über die gleichen Pins nach aussen leiten

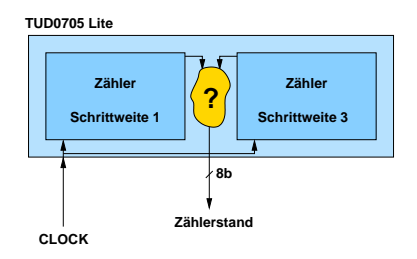

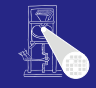

[CMS](#page-0-0)

A. Koch

<span id="page-103-0"></span>**[Busse](#page-95-0)** 

- Wo Geld sparen?
- **Anforderung: Es wird nur jeweils einer der beiden** Werte gebraucht
- Ausgangs-Pins sparen (kosten extra)
- Beide Zähler über die gleichen Pins nach aussen leiten

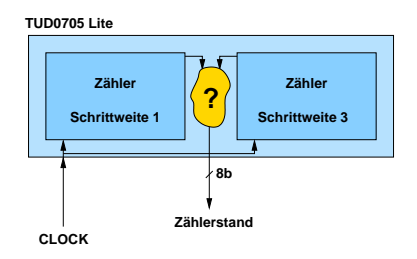

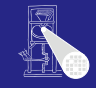

[CMS](#page-0-0)

A. Koch

<span id="page-104-0"></span>**[Busse](#page-95-0)** 

- Wo Geld sparen?
- **Anforderung: Es wird nur jeweils einer der beiden** Werte gebraucht
- Ausgangs-Pins sparen (kosten extra)
- Beide Zähler über die gleichen Pins nach aussen leiten

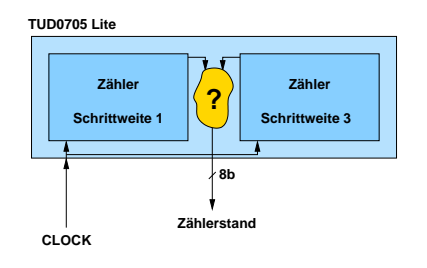

➥Wie beide Werte auseinanderhalt[en](#page-104-0)[?](#page-106-0)

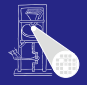

**[CMS](#page-0-0)** 

A. Koch

<span id="page-105-0"></span>**[Busse](#page-95-0)** 

# Idee: Nicht gebrauchten Zählerausgang hochohmig schalten

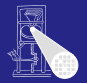

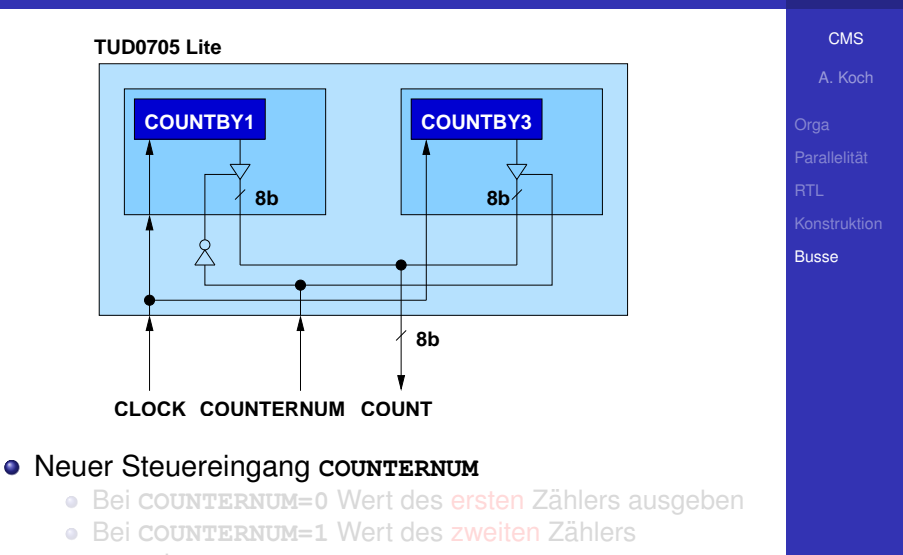

<span id="page-106-0"></span> $A \cup B \cup A \cup B \cup A \cup B \cup A \cup B \cup A \cup B$ 

ausgeben

# Idee: Nicht gebrauchten Zählerausgang hochohmig schalten

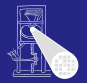

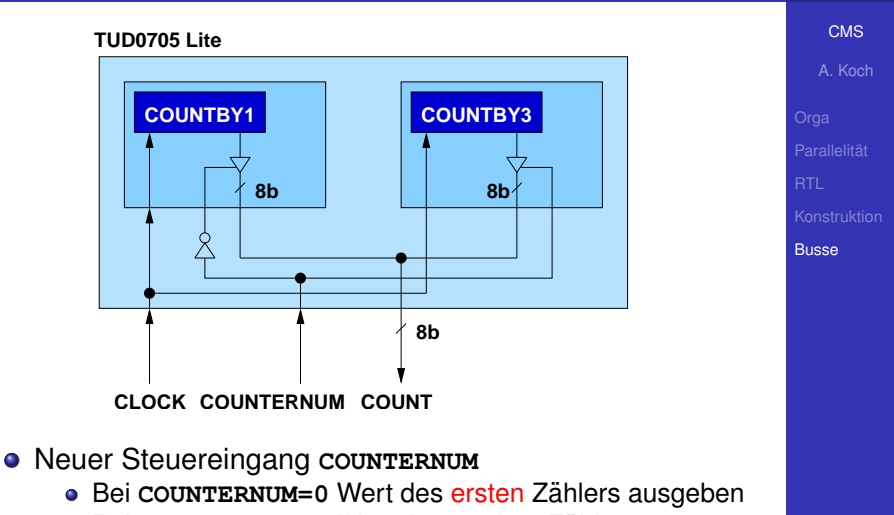

Bei COUNTERNUM=1 Wert des zweiten Zählers ausgeben  $A \cup B \cup A \cap B \cup A \subseteq B \cup A \subseteq B \cup B$
# Idee: Nicht gebrauchten Zählerausgang hochohmig schalten

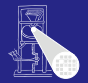

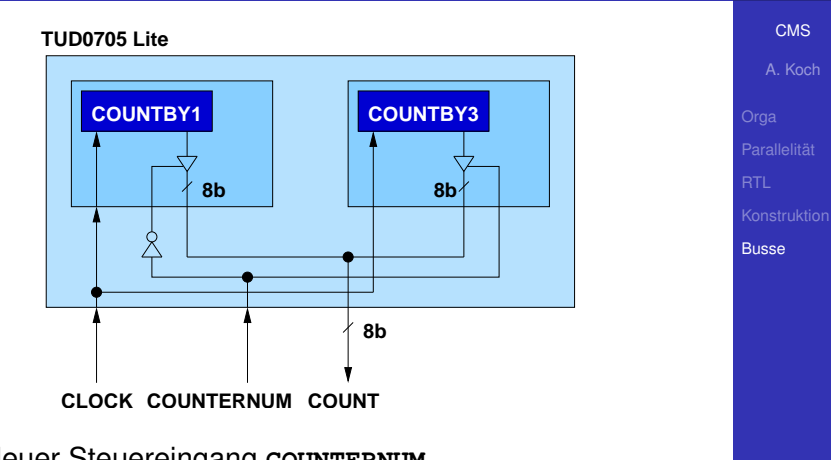

- Neuer Steuereingang **COUNTERNUM**
	- **· Bei COUNTERNUM=0** Wert des ersten Zählers ausgeben
	- **Bei COUNTERNUM=1 Wert des zweiten Zählers** ausgeben  $A \cup B \cup A \cap B \cup A \subseteq B \cup A \subseteq B \cup B$

 $QQ$ 

- Beliebige Schrittweite
- Hochohmig-schaltbarer Ausgang

```
module COUNTER
 parameter stepsize = 1 // Schrittweite
 input wire CLOCK.
 input wire SELECT, // Wert ausgeben?
 output wire [7:0] OUT
reg [7:0] COUNT = 0; // Nur für Simulation!
 COUNT \leq COUNT + stensize:
assign OUT = (SELECT) ? COUNT : 8'bz; // Tri-State Treiber
```
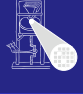

CMS

A Koch

```
Ε
   200
```
- Beliebige Schrittweite
- Hochohmig-schaltbarer Ausgang

```
module COUNTER
 parameter stepsize = 1 // Schrittweite
 input wire CLOCK.
 input wire SELECT, // Wert ausgeben?
 output wire [7:0] OUT
reg [7:0] COUNT = 0; // Nur für Simulation!
 COUNT \leq COUNT + stensize:
assign OUT = (SELECT) ? COUNT : 8'bz; // Tri-State Treiber
```
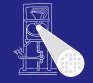

**CMS** 

A Koch

```
∍
  200
```
- Beliebige Schrittweite
- Hochohmig-schaltbarer Ausgang

```
module COUNTER
 parameter stepsize = 1 // Schrittweite
 input wire CLOCK.
 input wire SELECT, // Wert ausgeben?
 output wire [7:0] OUT
reg [7:0] COUNT = 0; // Nur für Simulation!
 COUNT \leq COUNT + stensize:
assign OUT = (SELECT) ? COUNT : 8'bz; // Tri-State Treiber
```
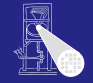

**CMS** 

A Koch

```
∍
  200
```
- Beliebige Schrittweite
- Hochohmig-schaltbarer Ausgang

```
module COLINTER
#(parameter stepsize = 1 // Schrittweite
 input
       wire CLOCK.
 input wire SELECT, // Wert ausgeben?
 output wire [7:0] OUT
 \mathbf{)}:
reg [7.0] COUNT = 0; // Nur für Simulation!
always @(posedge CLOCK)
 COUNT \leq COUNT + stepsize:
assign OUT = (SELECT) ? COUNT : 8'bz; // Tri-State Treiber
endmodule
```
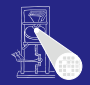

**CMS** 

A Koch **Busse** 

```
Þ
  QQ
```
# Verilog: Modellierung des Gesamt-Chips

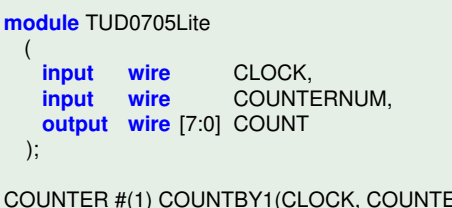

COUNTER #(1) COUNTBY1(CLOCK, COUNTERNUM == 0, COUNT); COUNTER #(3) COUNTBY3(CLOCK, COUNTERNUM == 1, COUNT);

**endmodule**

Für Input-Wire **SELECT** direkt Ausdruck angegeben, statt:

```
assign SELECTBY1 = COUNTERNUM == 0;
assign SELECTBY3 = COUNTERNUM == 1;
```
counter #(1) COUNTBY1(CLOCK, SELECTBY1, COUNT); counter #(3) COUNTBY3(CLOCK, SELECTBY3, [CO](#page-112-0)[UN](#page-114-0)[T](#page-112-0)[\)](#page-113-0)[;](#page-115-0)

<span id="page-113-0"></span>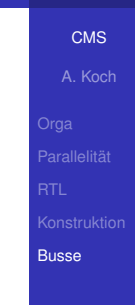

# Verilog: Modellierung des Gesamt-Chips

```
module TUD0705Lite
 (
   input wire CLOCK,
   input wire COUNTERNUM,
   output wire [7:0] COUNT
 );
COUNTER #(1) COUNTBY1(CLOCK, COUNTERNUM == 0, COUNT);
COUNTER #(3) COUNTBY3(CLOCK, COUNTERNUM == 1, COUNT);
```
**endmodule**

Für Input-Wire **SELECT** direkt Ausdruck angegeben, statt:

```
assign SELECTBY1 = COUNTERNUM == 0;
assign SELECTBY3 = COUNTERNUM == 1;
```
counter #(1) COUNTBY1(CLOCK, SELECTBY1, COUNT); counter #(3) COUNTBY3(CLOCK, SELECTBY3, [CO](#page-113-0)[UN](#page-115-0)[T](#page-112-0)[\)](#page-113-0)[;](#page-115-0)

<span id="page-114-0"></span>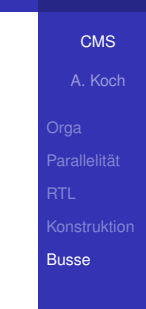

# Verilog: Modellierung des Gesamt-Chips

```
module TUD0705Lite
 (
   input wire CLOCK,
   input wire COUNTERNUM,
   output wire [7:0] COUNT
 );
COUNTER #(1) COUNTBY1(CLOCK, COUNTERNUM == 0, COUNT);
COUNTER #(3) COUNTBY3(CLOCK, COUNTERNUM == 1, COUNT);
```
**endmodule**

Für Input-Wire **SELECT** direkt Ausdruck angegeben, statt:

```
wire SELECTBY1, SELECTBY3;
```

```
assign SELECTBY1 = COUNTERNUM == 0;
assign SELECTBY3 = COUNTERNUM == 1;
```

```
counter #(1) COUNTBY1(CLOCK, SELECTBY1, COUNT);
counter #(3) COUNTBY3(CLOCK, SELECTBY3, COUNT);
```
<span id="page-115-0"></span>[CMS](#page-0-0) A. Koch **[Busse](#page-95-0)** 

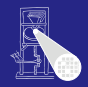

# Verilog: Modellierung des Testrahmens

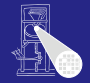

**module** TESTFRAME;

**wire** [7:0] COUNT; **reg** CLOCK; **reg** COUNTERNUM;

TUD0705Lite DUT(CLOCK, COUNTERNUM, COUNT);

[CMS](#page-0-0) A. Koch Parallelität

**[Busse](#page-95-0)** 

 $\Rightarrow$ 

<span id="page-116-0"></span> $2Q$ 

## Verilog: Modellierung des Testrahmens

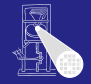

### [CMS](#page-0-0) A. Koch **[Busse](#page-95-0) module** TESTFRAME; **wire** [7:0] COUNT; **reg** CLOCK; **reg** COUNTERNUM; TUD0705Lite DUT(CLOCK, COUNTERNUM, COUNT); **always begin** // Takt erzeugen  $CLOCK = 0$ : #10;  $CLOCK = 1$ ; #10; **end**

 $\mathbf{A} \equiv \mathbf{B} + \mathbf{A} \mathbf{B} + \mathbf{A} \mathbf{B} + \mathbf{A} \mathbf{B} + \mathbf{A} \mathbf{B}$ 

舌

 $2Q$ 

### Verilog: Modellierung des Testrahmens

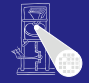

```
CMS
                                                                          A. Koch
                                                                        Busse
module TESTFRAME;
wire [7:0] COUNT;
reg CLOCK;
reg COUNTERNUM;
TUD0705Lite DUT(CLOCK, COUNTERNUM, COUNT);
always begin // Takt erzeugen
 CLOCK = 0:
 #10;
 CLOCK = 1:
 #10;
end
                                    initial begin // Stimuli
                                     COUNTERNUM = 0; // 1. Zähler
                                     #60;
                                     COUNTERNUM = 1: // 2. Zähler#60;
                                     COUNTERNUM = 0; // 1. Zähler
                                     #60;
                                     $finish;
                                   end
```
 $QQ$ 

#### [CMS](#page-0-0) A. Koch **[Busse](#page-95-0)** Verilog: Modellierung des Testrahmens **module** TESTFRAME; **wire** [7:0] COUNT; **reg** CLOCK; **reg** COUNTERNUM; TUD0705Lite DUT(CLOCK, COUNTERNUM, COUNT); **always begin** // Takt erzeugen  $CLOCK = 0$ : #10;  $CLOCK = 1$ : #10; **end initial begin** // Stimuli COUNTERNUM =  $0$ ;  $// 1$ . Zähler #60; COUNTERNUM =  $1$ ;  $// 2$ , Zähler #60; COUNTERNUM =  $0$ ;  $// 1$ . Zähler #60; **\$finish**; **end always** @(COUNT) // Ausgaben überwachen \$display("%2.0f: COUNTERNUM=%b COUNT=%d",

\$time, COUNTERNUM, COUNT);

### **endmodule** 30 / 33

### Ergebnisse: Textausgabe

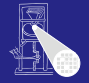

#### **always begin** // Takt erzeugen  $CLOCK = 0$ ; #10;  $CLOCK = 1$ ; #10; **end**

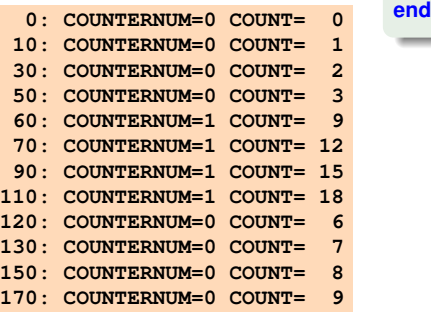

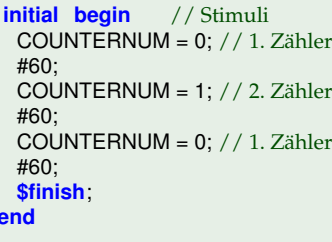

メロメメ 倒 トメ ミメメ ミメー

 $\equiv$ 

 $299$ 

#### [CMS](#page-0-0)

A. Koch

**Parallelität** 

### Ergebnisse: Waves

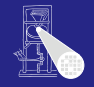

**[CMS](#page-0-0)** A. Koch

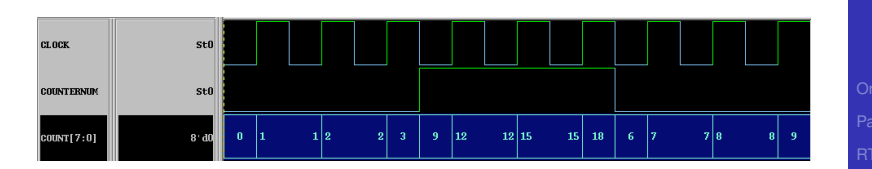

メロトメ 伊 トメ ミトメ ミト

E

 $299$ 

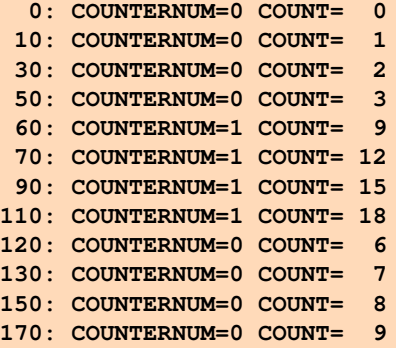

**Parallelität** 

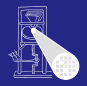

### • Mehrere Quellen/Senken auf einer Leitung: Bus

- Mehrere Senken: Unkritisch, fan-out immer konfliktfrei  $\bullet$
- **Quellen realisierbar durch Tri-State-Treiber**
- Nur eine Quelle darf gleichzeitig aktiv sein
- Andere hochohmig schalten
- Benötigt Steuerung: Welche Quelle soll aktiv sein?  $\bullet$
- Verschiedenste Möglichkeiten  $\bullet$
- **Hier gezeigt: Slave-Mode** 
	-

 $\left\{ \begin{array}{ccc} 1 & 0 & 0 \\ 0 & 1 & 0 \end{array} \right. \times \left\{ \begin{array}{ccc} \frac{1}{2} & 0 & 0 \\ 0 & 0 & 0 \end{array} \right. \times \left\{ \begin{array}{ccc} \frac{1}{2} & 0 & 0 \\ 0 & 0 & 0 \end{array} \right.$ 

[CMS](#page-0-0)

A. Koch

**[Busse](#page-95-0)** 

つへへ

### **Busse**

- Mehrere Quellen/Senken auf einer Leitung: Bus
- Mehrere Senken: Unkritisch, fan-out immer konfliktfrei
- Quellen realisierbar durch Tri-State-Treiber  $\bullet$
- Nur eine Quelle darf gleichzeitig aktiv sein
- **Andere hochohmig schalten**
- Benötigt Steuerung: Welche Quelle soll aktiv sein?  $\bullet$
- Verschiedenste Möglichkeiten
- **Hier gezeigt: Slave-Mode** 
	-

 $\left\{ \begin{array}{ccc} 1 & 0 & 0 \\ 0 & 1 & 0 \end{array} \right. \times \left\{ \begin{array}{ccc} \frac{1}{2} & 0 & 0 \\ 0 & 0 & 0 \end{array} \right. \times \left\{ \begin{array}{ccc} \frac{1}{2} & 0 & 0 \\ 0 & 0 & 0 \end{array} \right.$ 

[CMS](#page-0-0) A. Koch

**[Busse](#page-95-0)** 

33 / 33

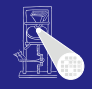

33 / 33

- 
- Mehrere Quellen/Senken auf einer Leitung: Bus
- Mehrere Senken: Unkritisch, fan-out immer konfliktfrei
- Quellen realisierbar durch Tri-State-Treiber
	- $\bullet$  0, 1, Z (hochohmig)

**Busse** 

- Nur eine Quelle darf gleichzeitig aktiv sein
- **Andere hochohmig schalten**
- Benötigt Steuerung: Welche Quelle soll aktiv sein?  $\bullet$
- Verschiedenste Möglichkeiten  $\bullet$
- **Hier gezeigt: Slave-Mode** 
	-

 $\left\{ \begin{array}{ccc} 1 & 0 & 0 \\ 0 & 1 & 0 \end{array} \right. \times \left\{ \begin{array}{ccc} \frac{1}{2} & 0 & 0 \\ 0 & 0 & 0 \end{array} \right. \times \left\{ \begin{array}{ccc} \frac{1}{2} & 0 & 0 \\ 0 & 0 & 0 \end{array} \right.$ 

### [CMS](#page-0-0)

A. Koch

• Mehrere Quellen/Senken auf einer Leitung: Bus

- Mehrere Senken: Unkritisch, fan-out immer konfliktfrei
- Quellen realisierbar durch Tri-State-Treiber
	- $\bullet$  0, 1, Z (hochohmig)
- Nur eine Quelle darf gleichzeitig aktiv sein
- **Andere hochohmig schalten**
- Benötigt Steuerung: Welche Quelle soll aktiv sein?  $\bullet$
- Verschiedenste Möglichkeiten  $\bullet$
- **Hier gezeigt: Slave-Mode** 
	-

 $\left\{ \begin{array}{ccc} 1 & 0 & 0 \\ 0 & 1 & 0 \end{array} \right. \times \left\{ \begin{array}{ccc} \frac{1}{2} & 0 & 0 \\ 0 & 0 & 0 \end{array} \right. \times \left\{ \begin{array}{ccc} \frac{1}{2} & 0 & 0 \\ 0 & 0 & 0 \end{array} \right.$ 

[CMS](#page-0-0)

A. Koch

**[Busse](#page-95-0)** 

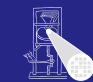

- Mehrere Quellen/Senken auf einer Leitung: Bus
- Mehrere Senken: Unkritisch, fan-out immer konfliktfrei
- Quellen realisierbar durch Tri-State-Treiber
	- $\bullet$  0, 1, Z (hochohmig)
- Nur eine Quelle darf gleichzeitig aktiv sein
- Andere hochohmig schalten  $\bullet$
- Benötigt Steuerung: Welche Quelle soll aktiv sein?  $\bullet$
- Verschiedenste Möglichkeiten
- **Hier gezeigt: Slave-Mode** 
	-

[CMS](#page-0-0)

A. Koch

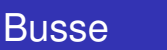

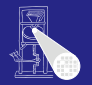

- Mehrere Quellen/Senken auf einer Leitung: Bus
- 
- Mehrere Senken: Unkritisch, fan-out immer konfliktfrei
- Quellen realisierbar durch Tri-State-Treiber
	- $\bullet$  0, 1, Z (hochohmig)
- Nur eine Quelle darf gleichzeitig aktiv sein
- Andere hochohmig schalten
- Benötigt Steuerung: Welche Quelle soll aktiv sein?  $\qquad \qquad \bullet$
- Verschiedenste Möglichkeiten
- **Hier gezeigt: Slave-Mode** 
	-

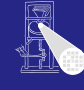

[CMS](#page-0-0)

A. Koch

- 
- Mehrere Quellen/Senken auf einer Leitung: Bus
- Mehrere Senken: Unkritisch, fan-out immer konfliktfrei
- Quellen realisierbar durch Tri-State-Treiber
	- $\bullet$  0, 1, Z (hochohmig)
- Nur eine Quelle darf gleichzeitig aktiv sein
- Andere hochohmig schalten
- Benötigt Steuerung: Welche Quelle soll aktiv sein?  $\bullet$
- Verschiedenste Möglichkeiten
- **Hier gezeigt: Slave-Mode** 
	-

[CMS](#page-0-0)

A. Koch

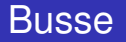

- Mehrere Quellen/Senken auf einer Leitung: Bus
- Mehrere Senken: Unkritisch, fan-out immer konfliktfrei
- Quellen realisierbar durch Tri-State-Treiber
	- $\bullet$  0, 1, Z (hochohmig)
- Nur eine Quelle darf gleichzeitig aktiv sein
- Andere hochohmig schalten
- Benötigt Steuerung: Welche Quelle soll aktiv sein?
- Verschiedenste Möglichkeiten
- **Hier gezeigt: Slave-Mode** 
	-

[CMS](#page-0-0)

A. Koch

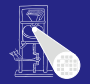

Busse

• Mehrere Quellen/Senken auf einer Leitung: Bus

- Mehrere Senken: Unkritisch, fan-out immer konfliktfrei
- Quellen realisierbar durch Tri-State-Treiber
	- $\bullet$  0, 1, Z (hochohmig)
- Nur eine Quelle darf gleichzeitig aktiv sein
- Andere hochohmig schalten
- Benötigt Steuerung: Welche Quelle soll aktiv sein?
- Verschiedenste Möglichkeiten
- **Hier gezeigt: Slave-Mode** 
	- Quellen wird von aussen mitgeteilt, ob Sie aktiv sein dürfen

A. Koch

[CMS](#page-0-0)

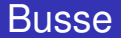

つへへ

• Mehrere Quellen/Senken auf einer Leitung: Bus

- Mehrere Senken: Unkritisch, fan-out immer konfliktfrei
- Quellen realisierbar durch Tri-State-Treiber
	- $\bullet$  0, 1, Z (hochohmig)
- Nur eine Quelle darf gleichzeitig aktiv sein
- **Andere hochohmig schalten**
- Benötigt Steuerung: Welche Quelle soll aktiv sein?
- Verschiedenste Möglichkeiten
- **Hier gezeigt: Slave-Mode** 
	- Quellen wird von aussen mitgeteilt, ob Sie aktiv sein dürfen

[CMS](#page-0-0)

A. Koch

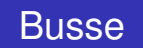

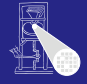